# Package 'dataReporter'

November 11, 2021

<span id="page-0-0"></span>Type Package

Title Reproducible Data Screening Checks and Report of Possible Errors

Version 1.0.2

Date 2021-11-10

Description Data screening is an important first step of any statistical analysis. 'dataReporter' auto generates a customizable data report with a thorough summary of the checks and the results that a human can use to identify possible errors. It provides an extendable suite of test for common potential errors in a dataset. See Petersen AH, Ekstrøm CT (2019). ``dataMaid: Your Assistant for Documenting Supervised Data Quality Screening in R.'' \_Journal of Statistical Software\_, \*90\*(6), 1- 38 [<doi:10.18637/jss.v090.i06>](https://doi.org/10.18637/jss.v090.i06) for more information.

URL <https://github.com/ekstroem/dataReporter>

BugReports <https://github.com/ekstroem/dataReporter/issues>

Imports ggplot2, gridExtra, haven, htmltools, magrittr, methods, pander, rmarkdown  $(>= 1.10)$ , robustbase  $(>= 0.93-2)$ , stringi, whoami

Suggests knitr, testthat

**Depends** R  $(>= 3.5.0)$ 

VignetteBuilder knitr

SystemRequirements pandoc  $(>= 2.0;$  https://pandoc.org), git, whoami

Encoding UTF-8

LazyData true

ByteCompile true

License GPL-2

RoxygenNote 7.1.1

Collate 'aggregateForBarplot.R' 'aggregateForHistogram.R' 'allCheckFunctions.R' 'allClasses.R' 'allSummaryFunctions.R'

'allVisualFunctions.R' 'allXFunctions.R' 'makeXFunction.R' 'visualFunction.R' 'basicVisual.R' 'summaryFunction.R' 'centralValue.R' 'check.R' 'checkResult.R' 'messageGenerator.R' 'checkFunction.R' 'identifyMissing.R' 'minMax.R' 'classes.R' 'countMissing.R' 'dataReporter-package.R' 'dataReporter\_as\_factor.R' 'description.R' 'identifyCaseIssues.R' 'identifyLoners.R' 'identifyNums.R' 'identifyOutliers.R' 'identifyOutliersTBStyle.R' 'identifyWhitespace.R' 'isCPR.R' 'isSingular.R' 'isEmpty.R' 'isKey.R' 'isSupported.R' 'makeCodebook.R' 'makeDataReport.R' 'misc.R' 'quartiles.R' 'refCat.R' 'render.R' 'setChecks.R' 'setSummaries.R' 'setVisuals.R' 'smartNum.R' 'standardVisual.R' 'summarize.R' 'summaryResult.R' 'tableVisual.R' 'uniqueValues.R' 'unpackLabelled.R' 'utility.R' 'variableType.R' 'visualize.R'

# NeedsCompilation no

Author Anne Helby Petersen [aut], Claus Thorn Ekstrøm [aut, cre]

Maintainer Claus Thorn Ekstrøm <ekstrom@sund.ku.dk>

Repository CRAN

Date/Publication 2021-11-11 07:50:06 UTC

# R topics documented:

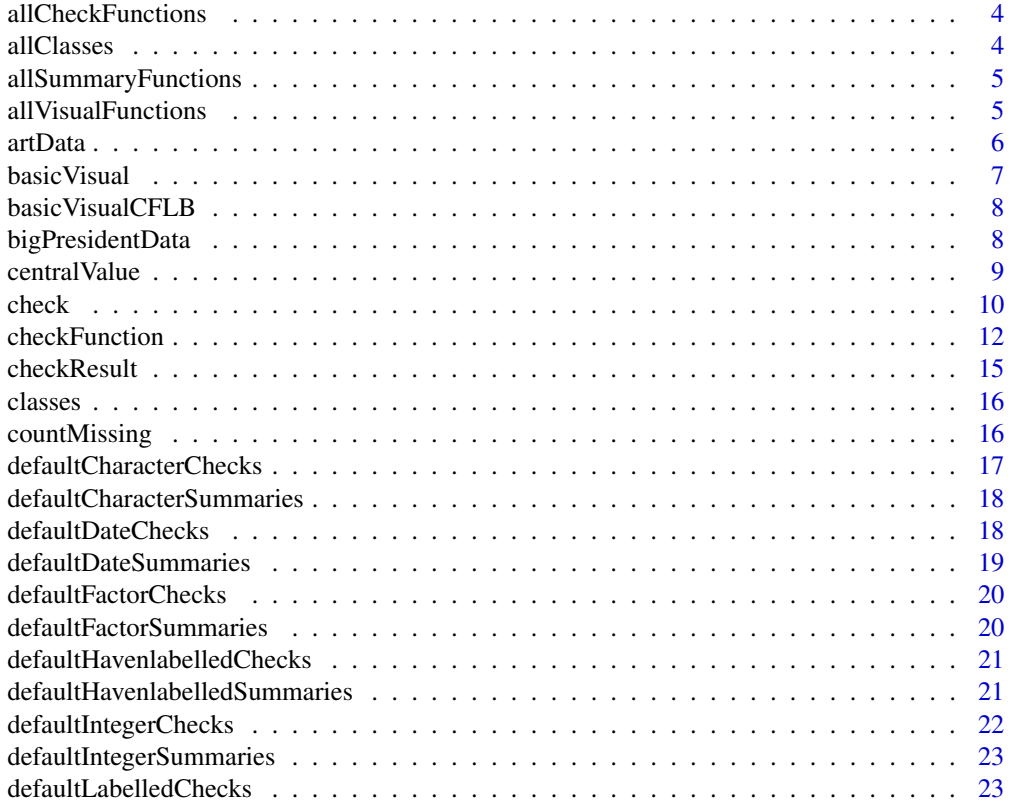

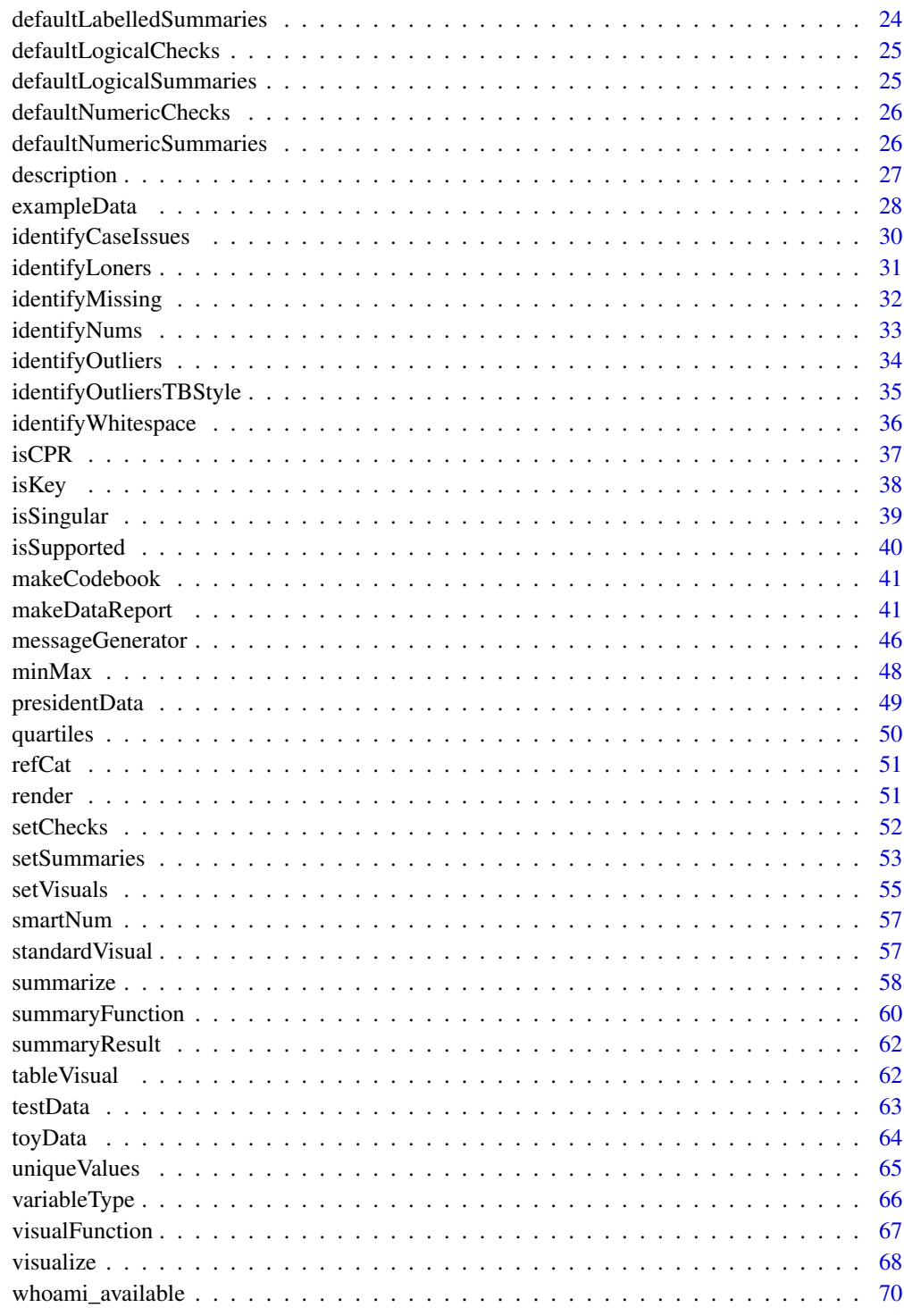

**Index** 

<span id="page-3-1"></span><span id="page-3-0"></span>

#### Description

Produce an overview of all functions of class checkFunction available in the workspace or imported from packages. This overview includes the descriptions and a list of what classes the functions are each intended to be called on.

# Usage

allCheckFunctions()

#### Value

An object of class functionSummary. This object has entries \$name (the function names), \$description (the function descriptions, as obtained from their description attributes) and \$classes (the classes each function is indeded to be called on, as obtained from their classes attributes).

#### See Also

[checkFunction](#page-11-1) [allVisualFunctions](#page-4-1) [allSummaryFunctions](#page-4-2)

#### Examples

allCheckFunctions()

<span id="page-3-2"></span>allClasses *Vector of all variable classes in* dataReporter

#### Description

Returns the names of the eight data classes for which dataReporter is implemented, namely "character", "Date", "factor", "integer", "labelled", "haven\_labelled", "logical" and "numeric".

#### Usage

allClasses()

#### Examples

allClasses()

<span id="page-4-2"></span><span id="page-4-0"></span>allSummaryFunctions *Overview of all available summaryFunctions*

#### Description

Produce an overview of all functions of class summaryFunction available in the workspace or imported from packages. This overview includes the descriptions and a list of what classes the functions are each intended to be called on.

# Usage

```
allSummaryFunctions()
```
# Value

An object of class functionSummary. This object has entries \$name (the function names), \$description (the function descriptions, as obtained from their description attributes) and \$classes (the classes each function is indeded to be called on, as obtained from their classes attributes).

#### See Also

[summaryFunction](#page-59-1) [allVisualFunctions](#page-4-1) [allCheckFunctions](#page-3-1)

# Examples

allSummaryFunctions()

<span id="page-4-1"></span>allVisualFunctions *Overview of all available visualFunctions*

# **Description**

Produce an overview of all functions of class visualFunction available in the workspace or imported from packages. This overview includes the descriptions and a list of what classes the functions are each intended to be called on.

#### Usage

```
allVisualFunctions()
```
#### Value

An object of class functionSummary. This object has entries \$name (the function names), \$description (the function descriptions, as obtained from their description attributes) and \$classes (the classes each function is indeded to be called on, as obtained from their classes attributes).

# <span id="page-5-0"></span>See Also

[visualFunction](#page-66-1) [allCheckFunctions](#page-3-1) [allSummaryFunctions](#page-4-2)

#### Examples

allVisualFunctions()

artData *Semi-artificial data about masterpieces of art*

# **Description**

A dataset with information about 200 painting and their painters. Each observation in the dataset corresponds to a painting. A single artificial variable, namely an artist ID variable, has been included. Otherwise the information should be truthful.

#### Usage

artData

# Format

A data frame with 200 rows and 11 variables.

ArtistID A unique ID used for cataloging the artists (fictional).

ArtistName The name of the artist.

NoOfMiddlenames The number of middlenames the artist has.

Title The title of the painting.

Year The approximate year in which the painting was made.

Location The current location of the painting.

Continent The continent of the current location of the painting.

Width The width of the painting, in centimeters.

Height The height of the painting, in centimers.

Media The media/materials of the painting.

Movement The artistic movement(s) the painting belongs to.

#### Source

Semi-artificial dataset constructed based on the Master Works of Art dataset available from [Data](https://www.data-explorer.com/data/) [Explorer.](https://www.data-explorer.com/data/)

#### Examples

data(artData)

<span id="page-6-0"></span>

### Description

Plot the distribution of a variable, depending on its data class, using the base R plotting functions. Note that basicVisual is a [visualFunction](#page-66-1), compatible with the [visualize](#page-67-1) and [makeDataReport](#page-40-1) functions.

# Usage

basicVisual(v, vnam, doEval = TRUE)

# Arguments

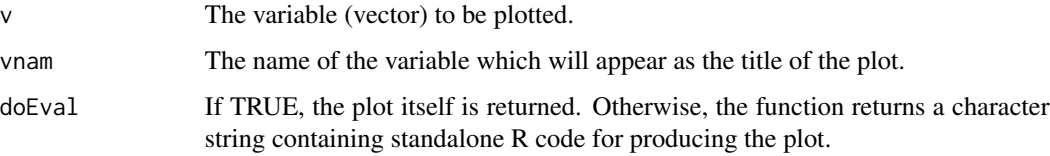

#### Details

For character, factor, logical and (haven\_)labelled variables, a barplot is produced. For numeric, integer or Date variables, basicVisual produces a histogram instead. Note that for integer and numeric variables, all non-finite (i.e. NA, NaN, Inf) values are removed prior to plotting. For character, factor, (haven\_)labelled and logical variables, only NA values are removed.

#### See Also

[visualize](#page-67-1), [standardVisual](#page-56-1)

# Examples

```
#Save a variable
myVar < c(1:10)#Plot a variable
basicVisual(myVar, "MyVar")
#Produce code for plotting a variable
basicVisual(myVar, "MyVar", doEval = FALSE)
```
<span id="page-7-0"></span>basicVisualCFLB *importFrom stats na.omit*

# Description

importFrom stats na.omit

# Usage

basicVisualCFLB(v, vnam, doEval = TRUE)

# Arguments

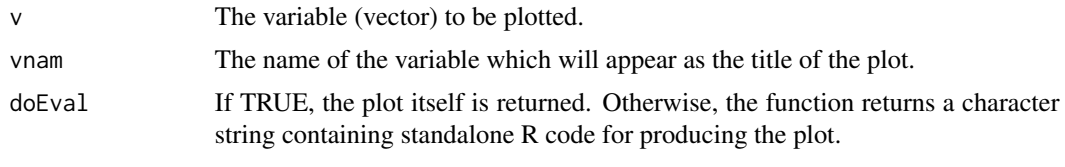

bigPresidentData *Semi-artificial data about the US presidents (extended version)*

#### Description

A dataset with information about the first 45 US presidents as well as a 46th person, who is not a US president, and a duplicate of one of the 45 actual presidents. The dataset was constructed to show the capabilities of dataReporter and therefore, it has been constructed to include errors and miscodings. Each observation in the dataset corresponds to a person. The dataset uses the nonstandard class Name which is simply an attribute that has been added to two variables in order to show how dataReporter handles non-supported classes. Note that the dataset is an extended and more error-filled version of the dataset presidentData which is also included in the package.

#### Usage

bigPresidentData

#### Format

A data frame with 47 rows and 15 variables.

lastName A Name type variable containing the last name of the president.

firstName A Name type variable containing the first name of the president.

orderOfPresidency A factor variable indicating the order of the presidents (with George Washington as number 1 and Donald Trump as number 45).

birthday A Date variable with the birthday of the president.

<span id="page-8-0"></span>dateOfDeath A Date variable with the date of the president's death.

stateOfBirth A character variable with the state in which the president was born.

party A charcter variable with the party to which the president was associated.

presidencyBeginDate A Date variable with the date of inauguration of the president.

presidencyEndDate A Date variable with the date at which the presidency ends.

**assassinationAttempt** A numeric variable indicating whether there was an assassination attempt  $(1)$  or not  $(0)$  on the president.

sex A factor variable with the sex of the president.

ethnicity A factor variable with the ethnicity of the president.

presidency Years A numeric variable with the duration of the presidency, in years.

ageAtInauguration A character variable with the age at inauguration.

**favoriteNumber** A complex type variable with a fictional favorite number for each president.

#### Source

Artificial dataset constructed based on the US president dataset available from [Data Explorer.](https://www.data-explorer.com/data/)

#### References

Petersen AH, Ekstrøm CT (2019). "dataMaid: Your Assistant for Documenting Supervised Data Quality Screening in R." Journal of Statistical Software,  $*90*(6)$ , 1-38. doi: 10.18637/jss.v090.i06 ( doi: [10.18637/jss.v090.i06\)](https://doi.org/10.18637/jss.v090.i06).

# Examples

data(bigPresidentData)

<span id="page-8-1"></span>centralValue *summaryFunction for central values*

#### Description

A summaryFunction, intended to be called from [summarize](#page-57-1), which returns the central value of a variable. For numeric and integer variables, this is the median. For character, factor, (have\_)labelled, Date and logical variables, the central value is the mode (i.e. the value that occurs the largest number of times).

#### Usage

```
centralValue(v, ...)
```
<span id="page-9-0"></span>10 check

#### Arguments

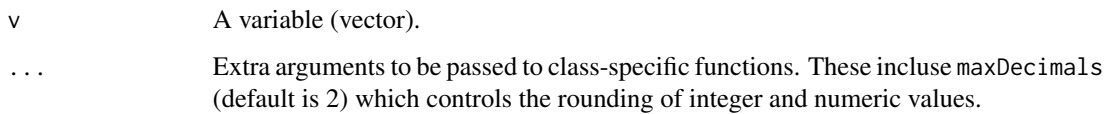

# Details

Note that NA, NaN and Inf values are ignored for numeric and integer variables, while only NA values are ignored for factor, character, Date and (haven\_)labelled variables. No values are ignored for logical variables.

# Value

An object of class summaryResult with the following entries: \$feature (the mode/median),\$result (the central value of v) and \$value (identical to \$result).

If the mode is returned and it is not uniquely determined, the first value qualifying as a mode is returned, when the variable is sorted according to [sort](#page-0-0).

#### See Also

[summaryFunction](#page-59-1), [summarize](#page-57-1), [summaryResult](#page-61-1), [allSummaryFunctions](#page-4-2)

# Examples

```
#central value of an integer variable:
  centralValue(c(rep(1, 25), rep(2, 10), rep(3, 20)))
#central value of a character variable:
  centralValue(as.character(c(rep(1, 20), rep(2, 10), rep(3, 20))))
```
<span id="page-9-1"></span>check *Perform checks of potential errors in variable/dataset*

# Description

Run a set of validation checks to check a variable vector or a full dataset for potential errors. Which checks are performed depends on the class of the variable and on user inputs.

#### Usage

 $check(v, nMax = 10, checks = setChecks(), ...)$ 

#### check 11

#### **Arguments**

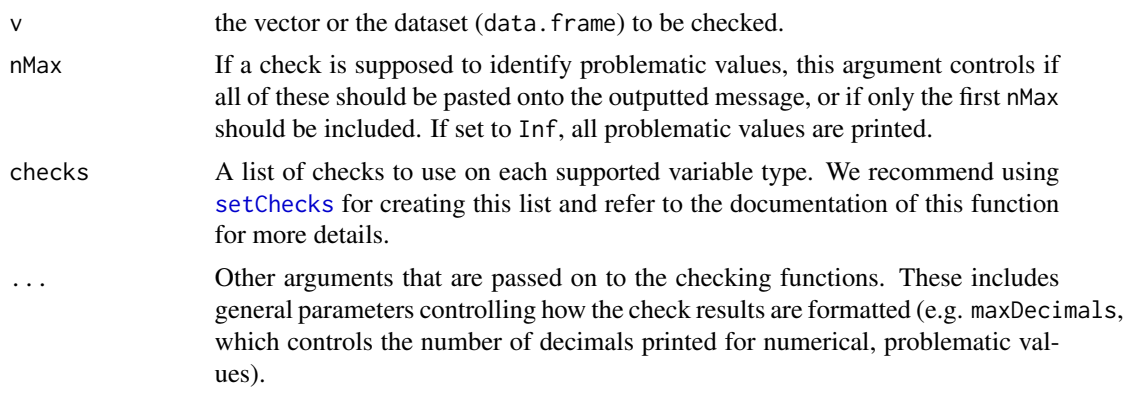

# Details

It should be noted that the default options for each variable type are returned by calling e.g. defaultCharacterChecks(), defaultFactorChecks(), defaultNumericChecks(), etc. A complete overview of all default options can be obtained by calling setChecks(). Moreover, all available checkFunctions (including both locally defined functions and functions imported from dataReporter or other packages) can be viewed by calling allCheckFunctions().

#### Value

If v is a variable, a list of objects of class [checkResult](#page-14-1), which each summarizes the result of a [checkFunction](#page-11-1) call performed on v. See [checkResult](#page-14-1) for more details. If V is a data.frame, a list of lists of the form above is returned instead with one entry for each variable in v.

# References

Petersen AH, Ekstrøm CT (2019). "dataMaid: Your Assistant for Documenting Supervised Data Quality Screening in R." \_Journal of Statistical Software\_, \*90\*(6), 1-38. doi: 10.18637/jss.v090.i06 ( doi: [10.18637/jss.v090.i06\)](https://doi.org/10.18637/jss.v090.i06).

# See Also

[setChecks](#page-51-1), [allCheckFunctions](#page-3-1) [checkResult](#page-14-1) [checkFunction](#page-11-1), [defaultCharacterChecks](#page-16-1), [defaultFactorChecks](#page-19-1), [defaultLabelledChecks](#page-22-1), [defaultHavenlabelledChecks](#page-20-1), [defaultNumericChecks](#page-25-1), [defaultIntegerChecks](#page-21-1), [defaultLogicalChecks](#page-24-1), [defaultDateChecks](#page-17-1)

#### Examples

```
x \le -1:5check(x)
#Annoyingly coded missing as 99
y <- c(rnorm(100), rep(99, 10))
check(y)
```

```
#Check y for outliers and print 4 decimals for problematic variables
check(y, checks = setChecks(numeric = "identifyOutliers"), maxDecimals = 4)
#Change what checks are performed on a variable, now only identifyMissing is called
# for numeric variables
check(y, checks = setChecks(numeric = "identifyMissing"))
#Check a full data.frame at once
data(cars)
check(cars)
#Check a full data.frame at once, while changing the standard settings for
#several data classes at once. Here, we ommit the check of miscoded missing values for factors
#and we only do this check for numeric variables:
check(cars, checks = setChecks(factor = defaultFactorChecks(remove = "identifyMissing"),
 numeric = "identifyMissing"))
```
checkFunction *Create an object of class checkFunction*

# Description

Convert a function, f, into an S3 checkFunction object. This adds f to the overview list returned by an allCheckFunctions() call.

#### Usage

```
checkFunction(f, description = NULL, classes = NULL)
```
#### Arguments

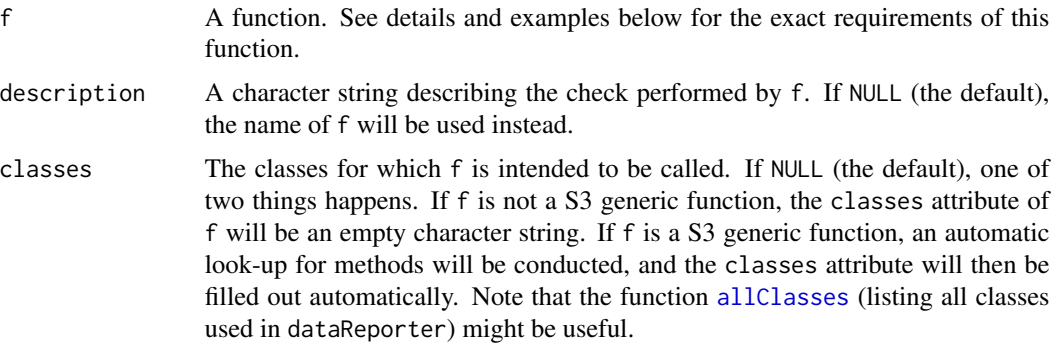

#### Details

checkFunction represents the functions used in [check](#page-9-1) and [makeDataReport](#page-40-1) for performing error checks and quality control on variables in dataset.

#### checkFunction 13

An example of defining a new checkFunction is given below. Note that the minimal requirements for such a function (in order for it to be compatible with check() and makeDataReport()) is the following input/output-structure: It must input at least two arguments, namely v (a vector variable) and .... Additional implemented arguments from check() and makeDataReport() include nMax and maxDecimals, see e.g. the pre-defined checkFunction [identifyMissing](#page-31-1) for more details about how these arguments should be used. The output must be a list with at least the two entries \$problem (a logical indicating whether a problem was found) and \$message (a character string message describing the problem). However, if the result of a checkFunction is furthermore appended with a \$problemValues entry (including the values from the variable that caused the problem, if relevant) and converted to a [checkResult](#page-14-1) object, a print() method also becomes available for consistent formatting of checkFunction results.

Note that all available checkFunctions are listed by the call allCheckFunctions() and we recommed looking into these function, if more knowledge about checkFunctions is required.

# Value

A function of class checkFunction which has to attributes, namely classes and description.

#### See Also

[allCheckFunctions](#page-3-1), [check](#page-9-1), [makeDataReport](#page-40-1), [messageGenerator](#page-45-1), [checkResult](#page-14-1)

#### Examples

```
#Define a minimal requirement checkFunction that can be called
#from check() and makeDataReport(). This function checks whether all
#values in a variable are of equal length and that this
#length is then also larger than 10:
isID \leftarrow function(v, nMax = NULL, ...) {
 out <- list(problem = FALSE, message = "")
 if (class(v) %in% c("character", "factor", "labelled", "haven_labelled", "numeric", "integer")) {
    v <- as.character(v)
   lengths \leq nchar(v)
   if (all(lengths > 10) & length(unique(lengths)) == 1) {
      out$problem <- TRUE
      out$message <- "Warning: This variable seems to contain ID codes!"
     }
  }
 out
}
#Convert it into a checkFunction
isID <- checkFunction(isID, description = "Identify ID variables (long, equal length values)",
 classes = allClasses())
#Call isID
isID(c("12345678901", "23456789012", "34567890123", "45678901234"))
#isID now appears in a allCheckFunctions() call:
allCheckFunctions()
```

```
#Define a new checkFunction using messageGenerator() for generating
#the message and checkResult() for getting a printing method
#for its output. This function identifies values in a variable
#that include a colon, surrounded by alphanumeric characters. If
#at least one such value is found, the variable is flagged as
#having a problem:
identifyColons \leq function(v, nMax = Inf, ... ) {
v <- unique(na.omit(v))
problemMessage <- "Note: The following values include colons:"
problem <- FALSE
 problemValues <- NULL
 problemValues <- v[sapply(gregexpr("[[:xdigit:]]:[[:xdigit:]]", v),
                           function(x) all(x != -1))]
 if (length(problemValues) > 0) {
  problem <- TRUE
 }
 problemStatus <- list(problem = problem,
                       problemValues = problemValues)
outMessage <- messageGenerator(problemStatus, problemMessage, nMax)
checkResult(list(problem = problem,
                 message = outMessage,
                  problemValues = problemValues))
}
#Make it a checkFunction:
identifyColons <- checkFunction(identifyColons,
     description = "Identify non-suffixed nor -prefixed colons",
     classes = c("character", "factor", "labelled", "haven_labelled"))
#Call it:
identifyColons(1:100)
identifyColons(c("a:b", 1:10, ":b", "a:b:c:d"))
#identifyColons now appears in a allCheckFunctions() call:
allCheckFunctions()
#Define a checkFunction that looks for negative values in numeric
#or integer variables:
identifyNeg <- function(v, nMax = Inf, maxDecimals = 2, ...) {
 problem <- FALSE
 problemValues <- printProblemValues <- NULL
 problemMessage <- "Note: The following negative values were found:"
 negOcc <- unique(v[v < 0])
 if (length(negOcc > 0)) {
   problemValues <- negOcc
   printProblemValues <- round(negOcc, maxDecimals)
   problem <- TRUE
 }
 outMessage <- messageGenerator(list(problem = problem,
   problemValues = printProblemValues), problemMessage, nMax)
  checkResult(list(problem = problem,
```
#### <span id="page-14-0"></span>checkResult 15

```
message = outMessage,
                   problemValues = problemValues))
}
#Make it a checkFunction
identifyNeg <- checkFunction(identifyNeg, "Identify negative values",
 classes = c("integer", "numeric"))
#Call it:
identifyNeg(c(0:100))
identityNeg(c(-20.1232323:20), nMax = 3, maxDecimals = 4)#identifyNeg now appears in a allCheckFunctions() call:
allCheckFunctions()
```
<span id="page-14-1"></span>checkResult *Create object of class checkResult*

# Description

Convert a list resulting from the checks performed in a [checkFunction](#page-11-1) into a checkResult object, thereby supplying it with a print() method.

#### Usage

checkResult(ls)

# Arguments

ls A list with entries \$problem (logical indicating whether a problem was found), \$message (a character string containing a message describing the problem) and \$problemValues (the values in the checked variables that were marked as problematic). Note that \$message and \$problemValues can be left empty (i.e. "" and NULL, respectively), if they are not relevant.

#### Value

A S3 object of class checkResult, identical to the inputted list, ls, except for its class attribute.

# See Also

[checkFunction](#page-11-1)

# Description

If the object, x, is itself of class [checkFunction](#page-11-1), [summaryFunction](#page-59-1) or [visualFunction](#page-66-1), the contents of x's attribute classes is returned. Otherwise, NULL is returned.

# Usage

```
classes(x)
```
classes(x) <- value

# Arguments

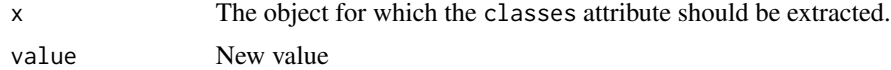

# Value

The classes for which x is intended to be called, given as a vector of characters.

# Examples

```
#Extract the classes of the checkFunction identifyMissing
classes(identifyMissing)
```

```
#Extract the classes of the summaryFunction minMax
classes(minMax)
```

```
#Extract the classes of the visualFunction basicVisual
classes(basicVisual)
```
<span id="page-15-1"></span>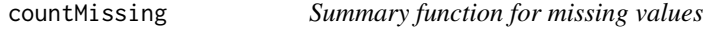

# Description

A [summaryFunction](#page-59-1), intended to be called from [summarize](#page-57-1) (and [makeDataReport](#page-40-1)), which counts the number of missing (NA) values in a variable.

# Usage

countMissing(v, ...)

# <span id="page-16-0"></span>Arguments

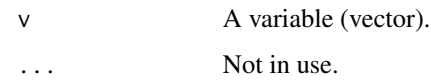

# Value

A [summaryResult](#page-61-1) object with the following entries: \$feature ("No. missing obs."), \$result (the number and percentage missing observations) and \$value (the number of missing observations).

# See Also

[summarize](#page-57-1), [allSummaryFunctions](#page-4-2), [summaryFunction](#page-59-1), [summaryResult](#page-61-1)

# Examples

```
countMissing(c(1:100, rep(NA, 10)))
```
<span id="page-16-1"></span>defaultCharacterChecks

*Default checks for character variables*

# Description

Default options for which checks to perform on character type variables in [check](#page-9-1) and [makeDataReport](#page-40-1), possibly user-modified by adding extra function names using add or removing default function names with remove.

# Usage

```
defaultCharacterChecks(remove = NULL, add = NULL)
```
# Arguments

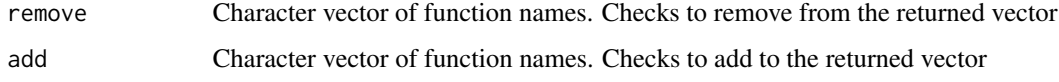

# Value

A vector of function names.

```
defaultCharacterSummaries
```
*Default summary functions for character variables*

# Description

Default options for which summaries to apply on character type variables in [check](#page-9-1) and [makeDataReport](#page-40-1), possibly user-modified by adding extra function names using add or removing default function names with remove.

#### Usage

```
defaultCharacterSummaries(remove = NULL, add = NULL)
```
# Arguments

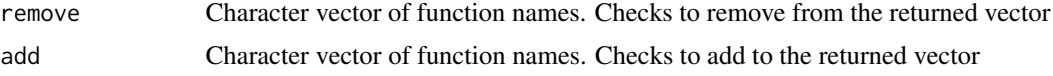

### Value

A list of function names (as character strings).

# See Also

[variableType](#page-65-1), [countMissing](#page-15-1), [uniqueValues](#page-64-1), [centralValue](#page-8-1)

#### Examples

```
#remove "variableType" from the summaries:
defaultCharacterSummaries(remove = "variableType")
```
<span id="page-17-1"></span>defaultDateChecks *Default checks for Date variables*

# Description

Default options for which checks to perform on Date type variables in [check](#page-9-1) and [makeDataReport](#page-40-1), possibly user-modified by adding extra function names using add or removing default function names with remove.

#### Usage

```
defaultDateChecks(remove = NULL, add = NULL)
```
# <span id="page-18-0"></span>Arguments

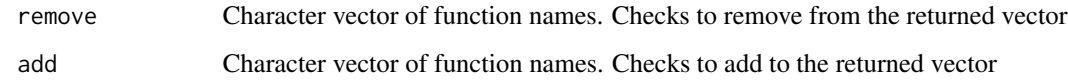

# Value

A vector of function names.

defaultDateSummaries *Default summary functions for Date variables*

# Description

Default options for which summaries to apply on Date type variables in [check](#page-9-1) and [makeDataReport](#page-40-1), possibly user-modified by adding extra function names using add or removing default function names with remove.

# Usage

```
defaultDateSummaries(remove = NULL, add = NULL)
```
# Arguments

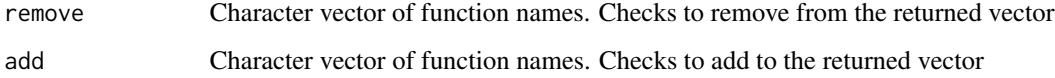

# Value

A list of function names (as character strings).

# See Also

[variableType](#page-65-1), [countMissing](#page-15-1), [uniqueValues](#page-64-1), [centralValue](#page-8-1), [minMax](#page-47-1), [quartiles](#page-49-1)

# Examples

defaultDateSummaries()

<span id="page-19-1"></span><span id="page-19-0"></span>defaultFactorChecks *Default checks for factor variables*

#### Description

Default options for which checks to perform on factor type variables in [check](#page-9-1) and [makeDataReport](#page-40-1), possibly user-modified by adding extra function names using add or removing default function names with remove.

#### Usage

defaultFactorChecks(remove = NULL, add = NULL)

# Arguments

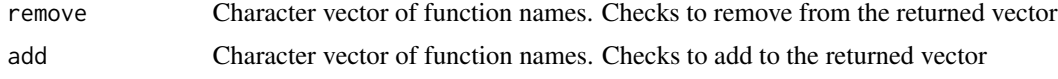

#### Value

A vector of function names.

```
defaultFactorSummaries
```
*Default summary functions for factor variables*

# Description

Default options for which summaries to apply on factor type variables in [check](#page-9-1) and [makeDataReport](#page-40-1), possibly user-modified by adding extra function names using add or removing default function names with remove.

#### Usage

```
defaultFactorSummaries(remove = NULL, add = NULL)
```
# Arguments

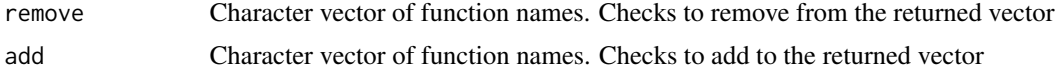

# Value

A list of function names (as character strings).

# <span id="page-20-0"></span>defaultHavenlabelledChecks 21

# See Also

cod[evariableType,](#page-65-1) [countMissing](#page-15-1), [uniqueValues](#page-64-1), [centralValue](#page-8-1)

#### Examples

```
#remove "countMissing" for the summaries:
defaultFactorSummaries(remove = "countMissing")
```
<span id="page-20-1"></span>defaultHavenlabelledChecks

*Default checks for haven\_labelled variables*

# Description

Default options for which checks to perform on haven\_labelled type variables in [check](#page-9-1) and [makeDataReport](#page-40-1), possibly user-modified by adding extra function names using add or removing default function names with remove.

#### Usage

defaultHavenlabelledChecks(remove = NULL, add = NULL)

# Arguments

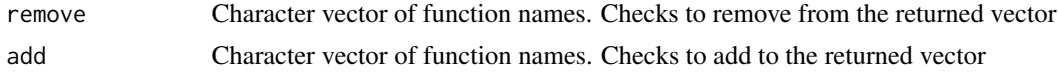

# Value

A vector of function names.

```
defaultHavenlabelledSummaries
```
*Default summary functions for haven\_labelled variables*

# Description

Default options for which summaries to apply on haven\_labelled type variables in [check](#page-9-1) and [makeDataReport](#page-40-1), possibly user-modified by adding extra function names using add or removing default function names with remove.

# Usage

```
defaultHavenlabelledSummaries(remove = NULL, add = NULL)
```
# <span id="page-21-0"></span>Arguments

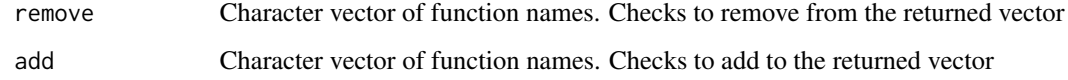

# Value

A list of function names (as character strings).

# See Also

[variableType](#page-65-1), [countMissing](#page-15-1), [uniqueValues](#page-64-1), [centralValue](#page-8-1)

# Examples

```
#remove "centralValue":
defaultHavenlabelledSummaries(remove = "centralValue")
```
<span id="page-21-1"></span>defaultIntegerChecks *Default checks for integer variables*

# Description

Default options for which checks to perform on integer type variables in [check](#page-9-1) and [makeDataReport](#page-40-1), possibly user-modified by adding extra function names using add or removing default function names with remove.

# Usage

```
defaultIntegerChecks(remove = NULL, add = NULL)
```
# Arguments

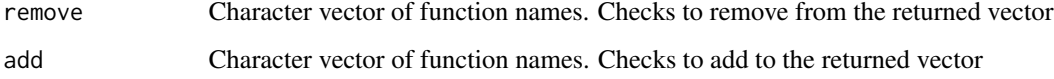

#### Value

A vector of function names.

<span id="page-22-0"></span>defaultIntegerSummaries

*Default summary functions for integer variables*

# Description

Default options for which summaries to apply on integer type variables in [check](#page-9-1) and [makeDataReport](#page-40-1), possibly user-modified by adding extra function names using add or removing default function names with remove.

#### Usage

```
defaultIntegerSummaries(remove = NULL, add = NULL)
```
# Arguments

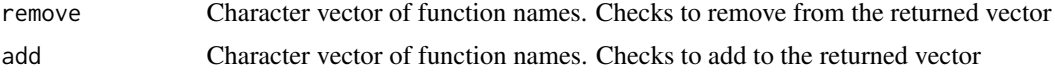

### Value

A list of function names (as character strings).

# See Also

[variableType](#page-65-1), [countMissing](#page-15-1), [uniqueValues](#page-64-1), [centralValue](#page-8-1), [quartiles](#page-49-1), [minMax](#page-47-1)

#### Examples

```
#remove "countMissing":
defaultIntegerSummaries(remove = "countMissing")
```
<span id="page-22-1"></span>defaultLabelledChecks *Default checks for labelled variables*

# Description

Default options for which checks to perform on labelled type variables in [check](#page-9-1) and [makeDataReport](#page-40-1), possibly user-modified by adding extra function names using add or removing default function names with remove.

#### Usage

```
defaultLabelledChecks(remove = NULL, add = NULL)
```
# <span id="page-23-0"></span>Arguments

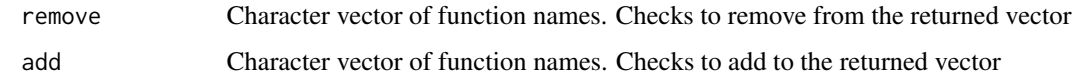

# Value

A vector of function names.

defaultLabelledSummaries

*Default summary functions for labelled variables*

# Description

Default options for which summaries to apply on labelled type variables in [check](#page-9-1) and [makeDataReport](#page-40-1), possibly user-modified by adding extra function names using add or removing default function names with remove.

# Usage

```
defaultLabelledSummaries(remove = NULL, add = NULL)
```
# Arguments

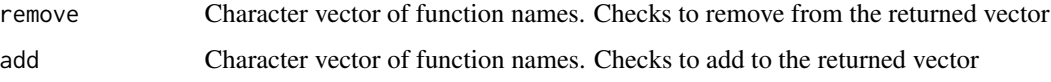

# Value

A list of function names (as character strings).

# See Also

[variableType](#page-65-1), [countMissing](#page-15-1), [uniqueValues](#page-64-1), [centralValue](#page-8-1)

# Examples

```
#remove "centralValue":
defaultLabelledSummaries(remove = "centralValue")
```
<span id="page-24-1"></span><span id="page-24-0"></span>defaultLogicalChecks *Default checks for logical variables*

#### Description

Default options for which checks to perform on logical type variables in [check](#page-9-1) and [makeDataReport](#page-40-1), possibly user-modified by adding extra function names using add or removing default function names with remove.

#### Usage

```
defaultLogicalChecks(remove = NULL, add = NULL)
```
# Arguments

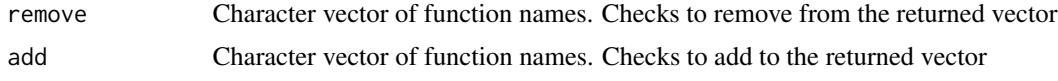

# Value

A vector of function names.

```
defaultLogicalSummaries
```
*Default summary functions for logical variables*

# Description

Default options for which summaries to apply on logical type variables in [check](#page-9-1) and [makeDataReport](#page-40-1), possibly user-modified by adding extra function names using add or removing default function names with remove.

# Usage

```
defaultLogicalSummaries(remove = NULL, add = NULL)
```
# Arguments

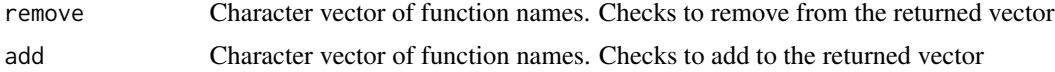

# Value

A list of function names (as character strings).

# See Also

[variableType](#page-65-1), [countMissing](#page-15-1), [uniqueValues](#page-64-1), [centralValue](#page-8-1)

#### Examples

```
#remove "uniqueValues":
defaultLogicalSummaries(remove = "uniqueValues")
```
<span id="page-25-1"></span>defaultNumericChecks *Default checks for numeric variables*

## Description

Default options for which checks to perform on numeric type variables in [check](#page-9-1) and [makeDataReport](#page-40-1), possibly user-modified by adding extra function names using add or removing default function names with remove.

# Usage

```
defaultNumericChecks(remove = NULL, add = NULL)
```
# Arguments

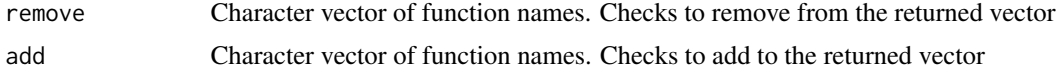

# Value

A vector of function names.

defaultNumericSummaries

*Default summary functions for numeric variables*

# Description

Default options for which summaries to apply on numeric type variables in [check](#page-9-1) and [makeDataReport](#page-40-1), possibly user-modified by adding extra function names using add or removing default function names with remove.

#### Usage

```
defaultNumericSummaries(remove = NULL, add = NULL)
```
<span id="page-25-0"></span>

# <span id="page-26-0"></span>description 27

# Arguments

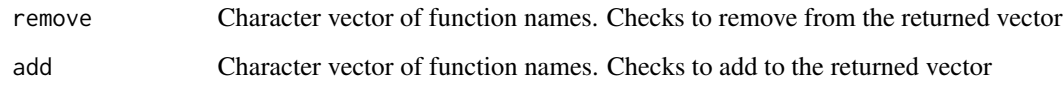

# Value

A list of function names (as character strings).

# See Also

[variableType](#page-65-1), [countMissing](#page-15-1), [uniqueValues](#page-64-1), [centralValue](#page-8-1), [quartiles](#page-49-1), [minMax](#page-47-1)

# Examples

```
#remove "uniqueValues":
defaultNumericSummaries(remove = "uniqueValues")
```

```
description Extract the contents of the attribute description
```
# Description

If the object, x, is itself of class [checkFunction](#page-11-1), [summaryFunction](#page-59-1) or [visualFunction](#page-66-1), the contents of x's attribute description is returned. Otherwise, NULL is returned.

# Usage

description(x)

description(x) <- value

# Arguments

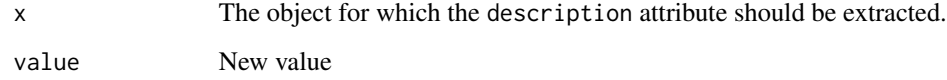

# Value

A description of what x does, given as a character string.

#### Examples

#Extract the description of the checkFunction identifyMissing description(identifyMissing)

#Extract the description of the summaryFunction minMax description(minMax)

#Extract the description of the visualFunction basicVisual description(basicVisual)

exampleData *Example data with zero-inflated variables*

#### Description

An artificial dataset, intended for presenting the extended features of dataReporter, which is a toolset for identifying potential errors in a dataset.

# Usage

exampleData

# Format

A data.frame with 300 observations on the following 6 variables.

addresses a factor with fictitious US addresses

binomial a numeric vector with a binomial distributed variable

poisson a numeric vector with a Poisson distributed variable

gauss a numeric vector with a Gaussian distributed variable

zigauss a numeric vector with a zero-inflated Gaussian distributed variable

bpinteraction a factor with interactions between binomial and poisson values

# Source

Artificial data

#### Examples

```
isID \leftarrow function(v, nMax = NULL, ...)out <- list(problem = FALSE, message = "")
 if (class(v) %in% c("character", "factor", "labelled", "numeric", "integer")) {
   v <- as.character(v)
   lengths <- nchar(v)
    if (all(lengths > 10) & length(unique(lengths)) == 1) {
```
<span id="page-27-0"></span>

```
out$problem <- TRUE
     out$message <- "Warning: This variable seems to contain ID codes!"
   }
 }
 out
}
countZeros \leq function(v, ...) {
 res <- length(which(v == 0))
 summaryResult(list(feature = "No. zeros", result = res, value = res))
}
countZeros <- summaryFunction(countZeros, description = "Count number of zeros",
                              classes = allClasses())
summarize(toyData, numericSummaries = c(defaultNumericSummaries()))
mosaicVisual <- function(v, vnam, doEval) {
 thisCall <- call("mosaicplot", table(v), main = vnam, xlab = "")
 if (doEval) {
    return(eval(thisCall))
 } else return(deparse(thisCall))
}
mosaicVisual <- visualFunction(mosaicVisual,
                               description = "Mosaic plots using graphics",
                               classes = allClasses())
identifyColons <- function(v, nMax = Inf, ... ) {
 v <- unique(na.omit(v))
 problemMessage <- "Note: The following values include colons:"
 problem <- FALSE
 problemValues <- NULL
 problemValues <- v[sapply(gregexpr("[[:xdigit:]]:[[:xdigit:]]", v),
                            function(x) all(x != -1))]
 if (length(problemValues) > 0) {
    problem <- TRUE
 }
 problemStatus <- list(problem = problem,
                        problemValues = problemValues)
 outMessage <- messageGenerator(problemStatus, problemMessage, nMax)
 checkResult(list(problem = problem,
                   message = outMessage,
                   problemValues = problemValues))
}
identifyColons <- checkFunction(identifyColons,
                             description = "Identify non-suffixed nor -prefixed colons",
```

```
makeDataReport(exampleData, replace = TRUE,
      preChecks = c("isKey", "isEmpty", "isID"),
     allVisuals = "mosaicVisual",
     characterSummaries = c(defaultCharacterSummaries(), "countZeros"),
      factorSummaries = c(defaultFactorSummaries(), "countZeros"),
      labelledSummaries = c(defaultLabelledSummaries(), "countZeros"),
      numericSummaries = c(defaultNumericSummaries(), "countZeros"),
      integerSummaries = c(defaultIntegerSummaries(), "countZeros"),
      characterChecks = c(defaultCharacterChecks(), "identifyColons"),
      factorChecks = c(defaultFactorChecks(), "identifyColons"),
      labelledCheck = c(defaultLabelledChecks(), "identifyColons"))
```
identifyCaseIssues *A checkFunction for identifying case issues*

# Description

A [checkFunction](#page-11-1) to be called from [check](#page-9-1) that identifies values in a vector that appear multiple times with different case settings.

#### Usage

```
identifyCaseIssues(v, nMax = 10)
```
#### Arguments

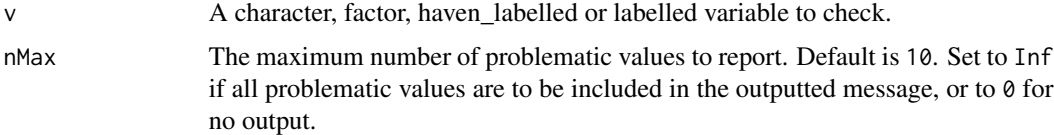

#### Value

A [checkResult](#page-14-1) with three entires: \$problem (a logical indicating whether case issues where found), \$message (a message describing which values in v resulted in case issues) and \$problemValues (the problematic values in their original format). Note that Only unique problematic values are listed and they are presented in alphabetical order.

# See Also

[check](#page-9-1), [allCheckFunctions](#page-3-1), [checkFunction](#page-11-1), [checkResult](#page-14-1)

# <span id="page-30-0"></span>identifyLoners 31

#### Examples

```
identifyCaseIssues(c("val", "b", "1", "1", "vAl", "VAL", "oh", "OH"))
```
identifyLoners *A checkFunction for identifying sparsely represented values (loners)*

#### Description

A [checkFunction](#page-11-1) to be called from [check](#page-9-1) that identifies values that only occur less than 6 times in factor, (haven\_)labelled, or character variables (that is, loners).

# Usage

 $identityLoners(v, nMax = 10)$ 

#### Arguments

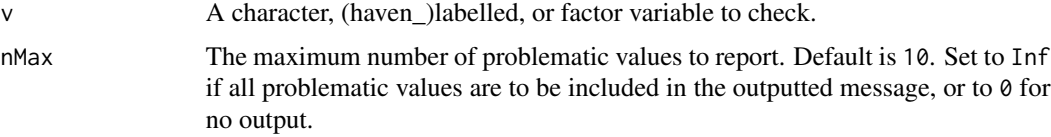

#### Details

For character, (haven\_)labelled, and factor variables, identify values that only have a very low number of observations, as these categories might be problematic when conducting an analysis. Unused factor levels are not considered "loners". "Loners" are defined as values with 5 or less observations, reflecting the commonly use rule of thumb for performing chi squared tests.

# Value

A [checkResult](#page-14-1) with three entires: \$problem (a logical indicating whether case issues where found), \$message (a message describing which values in v were loners) and \$problemValues (the problematic values in their original format). Note that Only unique problematic values are listed and they are presented in alphabetical order.

#### See Also

[check](#page-9-1), [allCheckFunctions](#page-3-1), [checkFunction](#page-11-1), [checkResult](#page-14-1)

#### Examples

```
identifyLoners(c(rep(c("a", "b", "c"), 10), "d", "d"))
```
<span id="page-31-1"></span><span id="page-31-0"></span>

#### Description

A checkFunction to be called from [check](#page-9-1) that identifies values that appear to be miscoded missing values.

#### Usage

```
identityMissing(v, nMax = 10, ...)
```
#### Arguments

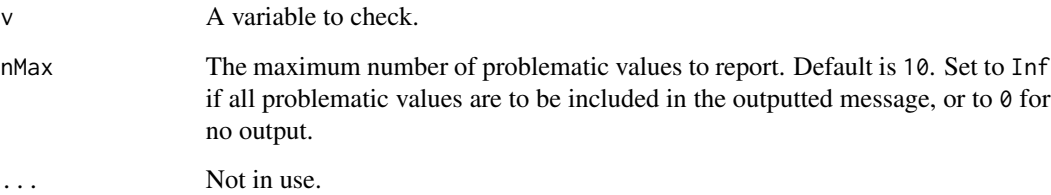

# Details

identifyMissing tries to identify common choices of missing values outside of the R standard (NA). These include special words (NaN and Inf (no matter the cases)), one or more -9/9's (e.g. 999, "99", -9, "-99"), one ore more -8/8's (e.g. -8, 888, -8888), Stata style missing values (commencing with ".") and other character strings ("", " ", "-", "NA" miscoded as character). If the variable is numeric/integer or a character/factor variable consisting only of numbers and with more than 11 different values, the numeric miscoded missing values (999, 888, -99, -8 etc.) are only recognized as miscoded missing if they are maximum or minimum, respectively, and the distance between the second largest/smallest value and this maximum/minimum value is greater than one.

#### Value

A [checkResult](#page-14-1) with three entires: \$problem (a logical indicating whether midcoded missing values where found), \$message (a message describing which values in v were suspected to be miscoded missing values), and \$problemValues (the problematic values in their original format). Note that Only unique problematic values are listed and that they are presented in alphabetical order.

#### See Also

[check](#page-9-1), [allCheckFunctions](#page-3-1), [checkFunction](#page-11-1), [checkResult](#page-14-1)

# <span id="page-32-0"></span>identifyNums 33

#### Examples

```
#Identify miscoded numeric missing values
v1 \leftarrow c(1:15, 99)v2 \le c(v1, 98)v3 <- c(-999, v2, 9999)
identifyMissing(v1)
identifyMissing(v2)
identifyMissing(v3)
identifyMissing(factor(v3))
```
identifyNums *A checkFunction*

# Description

A [checkFunction](#page-11-1) to be called from [check](#page-9-1) for identifying numeric variables that have been misclassified as categorical.

#### Usage

 $identityNums(v, nVals = 12, ...)$ 

#### Arguments

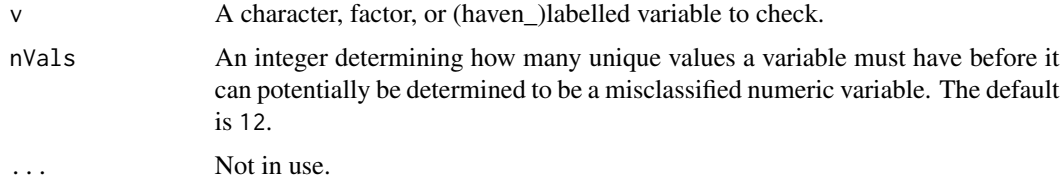

# Details

A categorical variable is suspected to be a misclassified numeric variable if it has the following two properties: First, it should consist exclusively of numbers (possibly including signs and decimals points). Secondly, it must have at least nVals unique values. The default values of nVals is 12, which means that e.g. variables including answers on a scale from 0-10 will not be recognized as misclassified numerics.

# Value

A [checkResult](#page-14-1) with three entires: \$problem (a logical indicating the variable is suspected to be a misclassified numeric variable), \$message (if a problem was found, the following message: "Note: The variable consists exclusively of numbers and takes a lot of different values. Is it perhaps a misclassified numeric variable?", otherwise "") and \$problemValues (always NULL).

# See Also

[check](#page-9-1), [allCheckFunctions](#page-3-1), [checkFunction](#page-11-1), [checkResult](#page-14-1)

#### Examples

```
#Positive and negative numbers, saved as characters
identifyNums(c(as.character(-9:9)))
```

```
#An ordinary character variable
identifyNums(c("a", "b", "c", "d", "e.f", "-a", 1:100))
```
identifyOutliers *A checkFunction for identifying outliers*

# Description

A checkFunction to be called from [check](#page-9-1) that identifies outlier values in a Date/numeric/integer variable.

#### Usage

```
identityOutliers(v, nMax = 10, maxDecimals = 2)
```
# Arguments

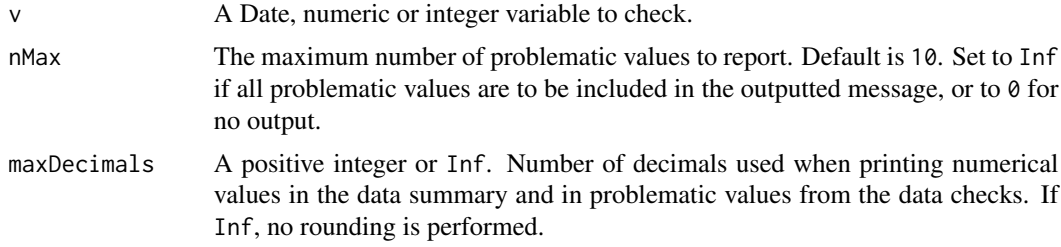

# Details

Outliers are identified based on an outlier rule that is appropriate for asymmetric data. Outliers are observations outside the range

 $Q1 - 1.5 * exp(a * MC) * IQR; Q3 + 1.5 * exp(b * MC) * IQR$ 

where Q1, Q3, and IQR are the first quartile, third quartile, and inter-quartile range, MC is the 'medcouple', a robust concept and estimator of skewness, and a and b are appropriate constants (-4 and 3). The medcouple is defined as a scaled median difference of the left and right half of distribution, and hence not based on the third moment as the classical skewness.

<span id="page-33-0"></span>

<span id="page-34-0"></span>When the data are symmetric, the measure reduces to the standard outlier rule also used in Tukey Boxplots (consistent with the [boxplot](#page-0-0) function), i.e. as values that are smaller than the 1st quartile minus the inter quartile range (IQR) or greater than the third quartile plus the IQR.

For Date variables, the calculations are done on their raw numeric format (as obtained by using [unclass](#page-0-0)), after which they are translated back to Dates. Note that no rounding is performed for Dates, no matter the value of maxDecimals.

# Value

A [checkResult](#page-14-1) with three entires: \$problem (a logical indicating whether outliers were found), \$message (a message describing which values are outliers) and \$problemValues (the outlier values).

#### See Also

[check](#page-9-1), [allCheckFunctions](#page-3-1), [checkFunction](#page-11-1), [checkResult](#page-14-1), [mc](#page-0-0)

# Examples

identifyOutliers(c(1:10, 200, 200, 700))

identifyOutliersTBStyle

*A checkFunction for identifying outliers Turkey Boxstole style*

# Description

A checkFunction to be called from [check](#page-9-1) that identifies outlier values in a numeric/integer/Date variable by use of the Turkey Boxplot method (consistent witht the [boxplot](#page-0-0) function).

# Usage

```
identifyOutliersTBStyle(v, nMax = 10, maxDecimals = 2)
```
# Arguments

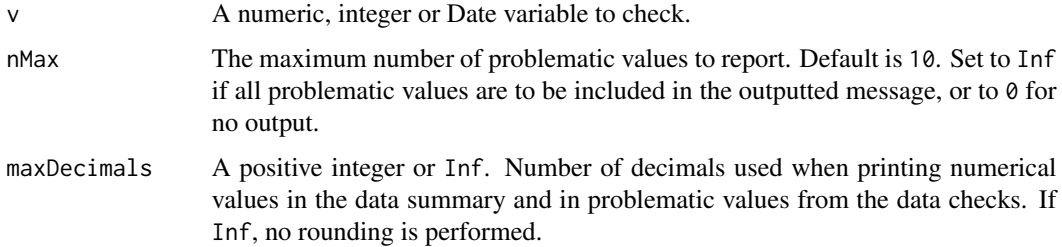

# <span id="page-35-0"></span>Details

Outliers are defined in the style of Turkey Boxplots (consistent with the [boxplot](#page-0-0) function), i.e. as values that are smaller than the 1st quartile minus the inter quartile range (IQR) or greater than the third quartile plus the IQR.

For Date variables, the calculations are done on their raw numeric format (as obtained by using [unclass](#page-0-0)), after which they are translated back to Dates. Note that no rounding is performed for Dates, no matter the value of maxDecimals.

#### Value

A [checkResult](#page-14-1) with three entires: \$problem (a logical indicating whether outliers were found), \$message (a message describing which values are outliers) and \$problemValues (the outlier values).

# See Also

[check](#page-9-1), [allCheckFunctions](#page-3-1), [checkFunction](#page-11-1), [checkResult](#page-14-1)

#### Examples

```
identifyOutliersTBStyle(c(1:10, 200, 200, 700))
```
identifyWhitespace *A checkFunction for identifying whitespace*

# Description

A checkFunction to be called from [check](#page-9-1) that identifies prefixed and suffixed whitespace(s) in character, (haven\_)labelled or factor variables.

# Usage

```
identifyWhitespace(v, nMax = 10)
```
# Arguments

v A character, (haven\_)labelled or factor variable to check. nMax The maximum number of problematic values to report. Default is 10. Set to Inf if all problematic values are to be included in the outputted message, or to  $\theta$  for no output.

# Value

A [checkResult](#page-14-1) with three entires: \$problem (a logical indicating whether any whitespaces were fount), \$message (a message describing which values were prefixed or suffixed with whitespace) and \$problemValues (the problematic values). Note that only unique values are printed in the message, and that they are sorted alphabetically.
#### <span id="page-36-0"></span> $isCPR$  37

#### See Also

[check](#page-9-0), [allCheckFunctions](#page-3-0), [checkFunction](#page-11-0), [checkResult](#page-14-0)

#### Examples

identifyWhitespace(c("a", " b", "c", "d ", "e "))

isCPR *Check if a variable consists of Danish CPR numbers*

#### Description

A [checkFunction](#page-11-0) that checks if v consists exclusively of valid Danish civil registration (CPR) numbers, ignoring missing values. This function is intended for use as a precheck in [makeDataReport](#page-40-0), ensuring that CPR numbers are not included in a dataReporter output document.

#### Usage

 $isCPR(v, \ldots)$ 

#### Arguments

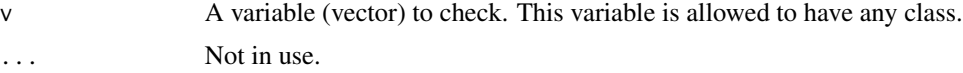

#### Value

A [checkResult](#page-14-0) with three entires: \$problem (a logical indicating whether the variable consists of CPR numbers), \$message (if a problem was found, the following message: "Warning: The variable seems to consist of Danish civil registration (CPR) numbers.", otherwise "") and \$problemValues (always NULL).

#### See Also

[check](#page-9-0), [allCheckFunctions](#page-3-0), [checkFunction](#page-11-0), [checkResult](#page-14-0)

```
CPRs <- c("010188-3639", "020187-1476", "040506-8664", "010290-3684", "010291-1180",
          "010293-1599", "010294-1268", "010295-1360", "010296-3970", "010297-2007",
          "010270-2905", "010271-0134", "010272-1403", "010273-3088", "010274-1633")
nonCPRs \leq c(1:10)mixedCPRs <- c(CPRs, nonCPRs)
#identify problem
isCPR(CPRs)
```
 $38$  is Key

```
#no problem as there are no CPRs
isCPR(nonCPRs)
```
#no problem because not ALL values are CPRs isCPR(mixedCPRs)

isKey *Check if a variable qualifies as a key*

#### Description

A [checkFunction](#page-11-0) that checks if  $v$  is a key, that is, if every observation has a unique value in  $v$  and v is not a numeric/integer nor a Date variable. This function is intended for use as a precheck in [makeDataReport](#page-40-0).

#### Usage

isKey(v)

#### Arguments

v A variable (vector) to check. All variable types are allowed.

#### Details

Note that numeric or integer variables are not considered candidates for keys, as truly continuous measurements will most likely result in unique values for each observation.

#### Value

A [checkResult](#page-14-0) with three entires: \$problem (a logical indicating whether v is a key), \$message (if a problem was found, the following message: "The variable is a key (distinct values for each observation).", otherwise "") and \$problemValues (always NULL).

#### See Also

[check](#page-9-0), [allCheckFunctions](#page-3-0), [checkFunction](#page-11-0), [checkResult](#page-14-0)

#### Examples

```
keyVar <- c("a", "b", "c", "d", "e", "f")
notKeyVar <- c("a", "a", "b", "c", "d", "e", "f")
isKey(keyVar)
```
isKey(notKeyVar)

<span id="page-37-0"></span>

<span id="page-38-0"></span>

A [checkFunction](#page-11-0) that checks if v only contains a single unique value, aside from missing values. This function is intended for use as a precheck in [makeDataReport](#page-40-0).

#### Usage

isSingular(v)

isEmpty(v)

#### Arguments

v A variable (vector) to check. All variable types are allowed.

### Value

A [checkResult](#page-14-0) with three entires: \$problem (a logical indicating whether v contains only one value), \$message (if a problem was found, a message describing which single value the variable takes and how many missing observations it contains, otherwise ""), and \$problemValues (always NULL).

#### See Also

[check](#page-9-0), [allCheckFunctions](#page-3-0), [checkFunction](#page-11-0), [checkResult](#page-14-0)

```
singularVar <- c(rep("a", 10), NA, NA)
notSingularVar <- c("a", "a", "b", "c", "d", "e", "f", NA, NA)
isSingular(singularVar)
isSingular(notSingularVar)
```
<span id="page-39-0"></span>

A [checkFunction](#page-11-0) that checks if  $v$  has one of the classes supported by dataReporter, namely character, factor, numeric, integer, labelled, haven\_labelled, logical and Date (inlcuding other classes that inherits from any of these classes). A user supported list can be provided in the treatXasY argument, which will let the user decide how unsupported classes should be treated. This function is intended for use as a precheck in [makeDataReport](#page-40-0).

#### Usage

isSupported(v)

#### Arguments

v A variable (vector) to check. All variable types are allowed.

#### Value

A [checkResult](#page-14-0) with three entires: \$problem (a logical indicating whether v contains only one value), \$message (if a problem was found, a message describing which single value the variable takes and how many missing observations it contains, otherwise ""), and \$problemValues (always NULL).

#### See Also

[check](#page-9-0), [allCheckFunctions](#page-3-0), [checkFunction](#page-11-0), [checkResult](#page-14-0)

#### Examples

integerVar <- 1:10 #supported rawVar <- as.raw(1:10) #not supported

```
isSupported(integerVar)
isSupported(rawVar)
```
<span id="page-40-1"></span>

Make a data codebook that summarizes the contents of a dataset. The result is saved to an R markdown file which can be rendered into an easy-to-read codebook in pdf, html or word formats.

#### Usage

```
makeCodebook(data, vol = "", reportTitle = NULL, file = NULL, ...)
```
#### **Arguments**

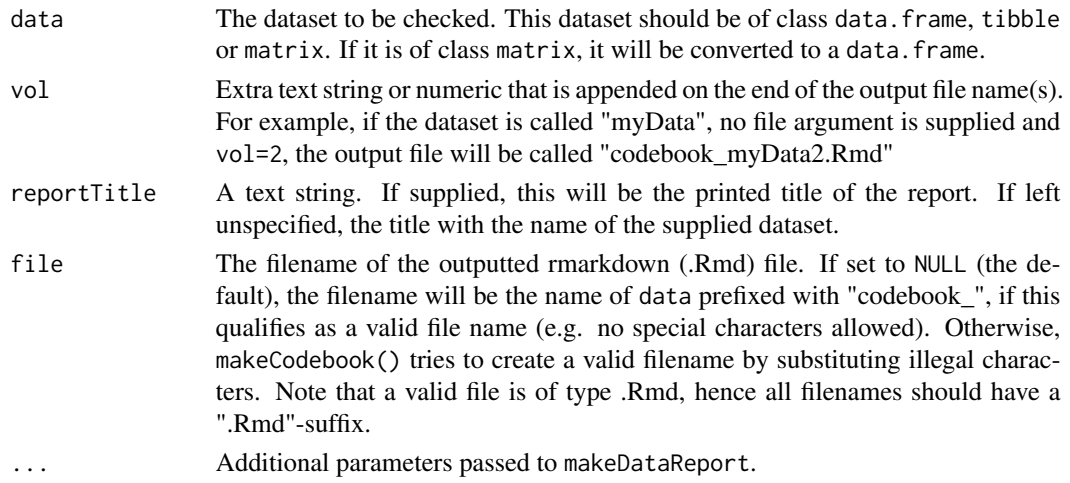

#### References

Petersen AH, Ekstrøm CT (2019). "dataMaid: Your Assistant for Documenting Supervised Data Quality Screening in R." \_Journal of Statistical Software\_, \*90\*(6), 1-38. doi: 10.18637/jss.v090.i06 ( doi: [10.18637/jss.v090.i06\)](https://doi.org/10.18637/jss.v090.i06).

<span id="page-40-0"></span>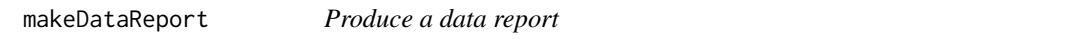

#### Description

Make a data overview report that summarizes the contents of a dataset and flags potential problems. The potential problems are identified by running a set of class-specific validation checks, so that different checks are performed on different variables types. The checking steps can be customized according to user input and/or data type of the inputted variable. The checks are saved to an R markdown file which can rendered into an easy-to-read data report in pdf, html or word formats. This report also includes summaries and visualizations of each variable in the dataset.

#### Usage

```
makeDataReport(
  data,
  output = NULL,render = TRUE,
  useVar = NULL,
  ordering = c("asIs", "alphabetical"),
  onlyProblematic = FALSE,
  labelled_as = c("factor"),
  mode = c("summarize", "visualize", "check"),
  smartNum = TRUE,
  preChecks = c("isKey", "isSingular", "isSupported"),
  file = NULL,
  replace = FALSE,
  vol = ",
  standAlone = TRUE,
  twoCol = TRUE,
  quiet = TRUE,
  openResult = TRUE,
  summaries = setSummaries(),
  visuals = setVisuals(),
  checks = setChecks(),
  listChecks = TRUE,
  maxProbability = 10,
 maxDecimals = 2,addSummaryTable = TRUE,
  codebook = FALSE,
  reportTitle = NULL,
  treatXasY = NULL,
  includeVariableList = TRUE,
  ...
)
```
#### Arguments

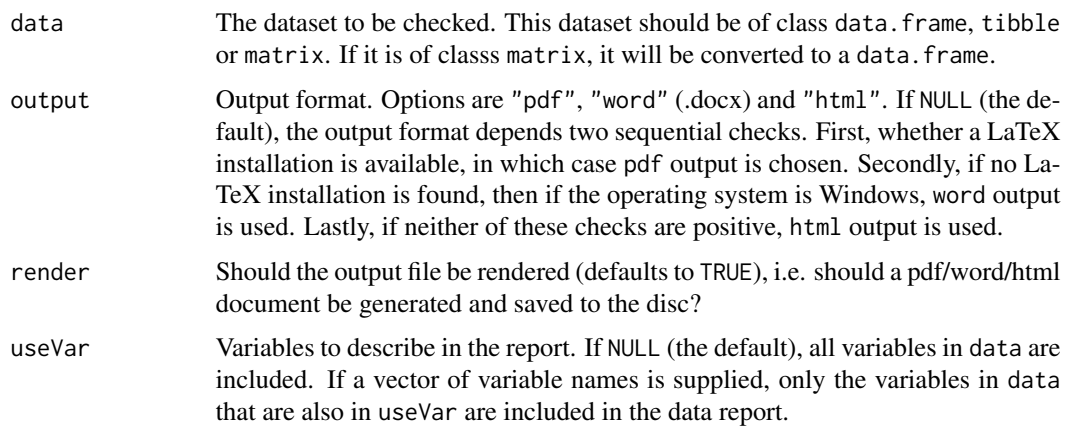

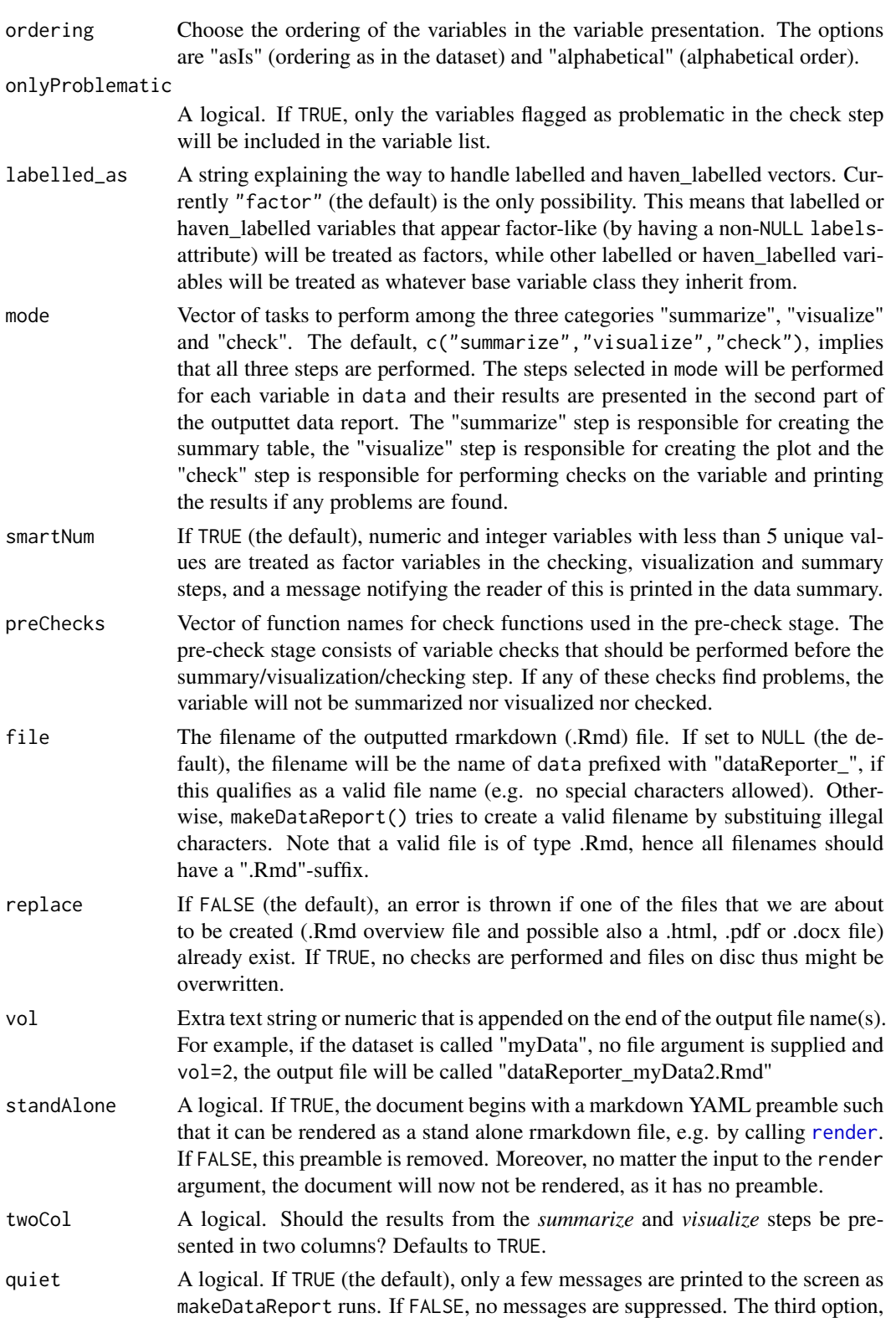

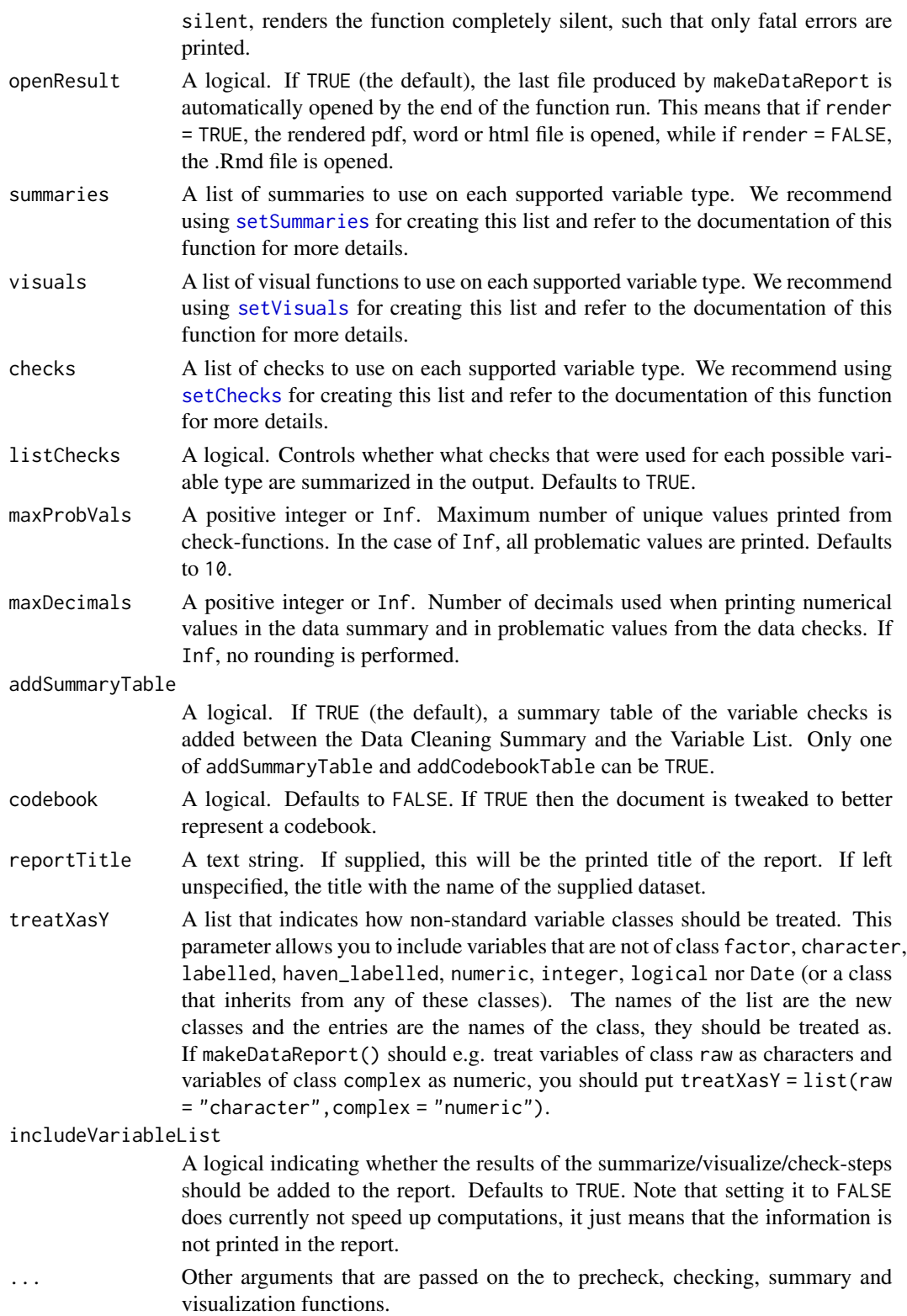

#### makeDataReport 45

#### Details

For each variable, a set of pre-check functions (controlled by the preChecks argument) are first run and then then a battery of functions are applied depending on the variable class. For each variable type the summarize/visualize/check functions are applied and and the results are written to an R markdown file.

#### Value

The function does not return anything. Its side effect (the production of a data report) is the reason for running the function.

#### References

Petersen AH, Ekstrøm CT (2019). "dataMaid: Your Assistant for Documenting Supervised Data Quality Screening in R." \_Journal of Statistical Software\_, \*90\*(6), 1-38. doi: 10.18637/jss.v090.i06 ( doi: [10.18637/jss.v090.i06\)](https://doi.org/10.18637/jss.v090.i06).

#### Examples

```
data(testData)
data(toyData)
check(toyData)
DF \leq data.frame(x = 1:15)
makeDataReport(DF)
data(testData)
makeDataReport(testData)
# Overwrite any existing files generated by makeDataReport
makeDataReport(testData, replace=TRUE)
# Change output format to Word/docx:
makeDataReport(testData, replace=TRUE, output = "word")
# Only include problematic variables in the output document
makeDataReport(testData, replace=TRUE, onlyProblematic=TRUE)
# Add user defined check-function to the checks performed on character variables:
```
# Here we add functionality to search for the string wally (ignoring case)

```
wheresWally \leq function(v, ...) {
     res <- grepl("wally", v, ignore.case=TRUE)
    problem <- any(res)
    message <- "Wally was found in these data"
    checkResult(list(problem = problem,
                      message = message,
                      problemValues = v[res]))
}
wheresWally <- checkFunction(wheresWally,
                            description = "Search for the string 'wally' ignoring case",
                             classes = c("character")
                             \lambda# Add the newly defined function to the list of checks used for characters.
makeDataReport(testData,
     checks = setChecks(character = defaultCharacterChecks(add = "wheresWally")),
      replace=TRUE)
#Handle non-supported variable classes using treatXasY: treat raw as character and
#treat complex as numeric. We also add a list variable, but as lists are not
#handled through treatXasY, this variable will be caught in the preChecks and skipped:
toyData$rawVar <- as.raw(c(1:14, 1))
toyData$compVar <- c(1:14, 1) + 2itoyData$listVar <- as.list(c(1:14, 1))
makeDataReport(toyData, replace = TRUE,
    treatXasY = list(raw = "character", complex = "numeric"))
```
messageGenerator *Produce a message for the output of a checkFunction*

#### **Description**

Helper function for producing output messages for [checkFunction](#page-11-0) type functions.

#### Usage

```
messageGenerator(
 problemStatus,
 message = "Note that a check function found the following problematic values:",
 nMax = 10)
```
#### <span id="page-46-0"></span>messageGenerator 47

#### **Arguments**

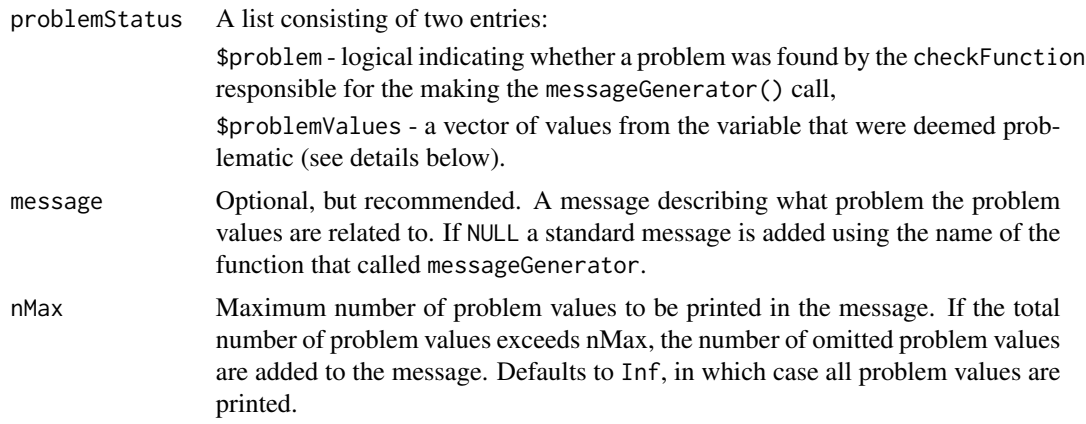

#### Details

This function is a tool for building [checkFunction](#page-11-0)s for the dataReporter [makeDataReport](#page-40-0) function. checkFunctions will often identify a number of values in a variable that are somehow problematic. messageGenerator takes these values, pastes them together with a problem description and makes sure that the formatting is appropriate for being rendered in a rmarkdown document. We recommend writing short and precise problem descriptions (see examples), but if no message is supplied, the following message is generated: "Note that a check function found the following problematic values: [problem values]".

#### Value

A character string with a problem description.

#### See Also

[check](#page-9-0), [checkFunction](#page-11-0), [makeDataReport](#page-40-0)

```
#Varibales with/without underscores
noUSVar \leq c(1:10)USVar <- c("_a", "n_b", "b_", "_", 1:10)
#Define a checkFunction using messageGenerator with a manual
#problem description:
identifyUnderscores <- function(v, nMax = Inf) {
 v <- as.character(v)
 underscorePlaces <- regexpr("_", v) > 0
 problemValues <- unique(v[underscorePlaces])
 problem <- any(underscorePlaces)
 message <- messageGenerator(list(problemValues = problemValues, problem = problem),
                              "The following values contain underscores:",
                              nMax = nMax)
```

```
checkResult(list(problem = problem, message = message,
     problemValues = problemValues))
}
identifyUnderscores(noUSVar) #no problem
identifyUnderscores(USVar) #problems
#Only print the first two problemvalues in the message:
identifyUnderscores(USVar, nMax = 2)
#Define same function, but without a manual problem description in
#the messageGenerator-call:
identifyUnderscores2 <- function(v, nMax = Inf) {
 v <- as.character(v)
 underscorePlaces <- regexpr("_", v) > 0
 problemValues <- unique(v[underscorePlaces])
 problem <- any(underscorePlaces)
 message <- messageGenerator(list(problemValues = problemValues,
                                   problem = problem), nMax = nMax)
 checkResult(list(problem = problem, message = message,
     problemValues = problemValues))
}
identifyUnderscores2(noUSVar) #no problem
identifyUnderscores2(USVar) #problems
```
<span id="page-47-0"></span>

minMax *summaryFunction for minimum and maximum*

#### Description

A summaryFunction, intended to be called from [summarize](#page-57-0), which returns the minimum and maximum values of a variable. NA, NaN and Inf values are removed prior to the computations.

#### Usage

```
minMax(v, maxDecimals = 2)
```
#### Arguments

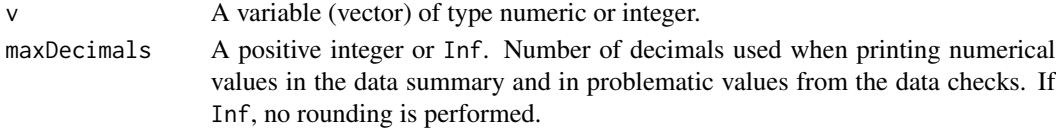

#### Value

An object of class summaryResult with the following entries: \$feature ("Min. and max."), \$result (the minimum and maximum of v), and \$value (minimum and maximum in their orignial format).

#### <span id="page-48-0"></span>presidentData 49

#### See Also

[summaryFunction](#page-59-0), [summarize](#page-57-0), [summaryResult](#page-61-0), [allSummaryFunctions](#page-4-0)

#### Examples

minMax(c(1:100))

presidentData *Semi-artificial data about the US presidents*

#### Description

A dataset with information about the first 45 US presidents as well as a 46th person, who is not a US president. The dataset was constructed to show the capabilities of dataReporter and therefore, it has been constructed to include errors and miscodings. Each observation in the dataset corresponds to a person. The dataset uses the non-standard class Name which is simply an attribute that has been added to two variables in order to show how dataReporter handles non-supported classes.

#### Usage

presidentData

#### Format

A data frame with 46 rows and 11 variables.

lastName A Name type variable containing the last name of the president.

firstName A Name type variable containing the first name of the president.

- orderOfPresidency A factor variable indicating the order of the presidents (with George Washington as number 1 and Donald Trump as number 45).
- birthday A Date variable with the birthday of the president
- stateOfBirth A character variable with the state in which the president was born.
- assassinationAttempt A numeric variable indicating whether there was an assassination attempt  $(1)$  or not  $(0)$  on the president.
- sex A factor variable with the sex of the president.

ethnicity A factor variable with the ethnicity of the president.

presidency Years A numeric variable with the duration of the presidency, in years.

ageAtInauguration A character variable with the age at inauguration.

favoriteNumber A complex type variable with a fictional favorite number for each president.

#### Source

Artificial dataset constructed based on the US president dataset available from [Data Explorer.](https://www.data-explorer.com/data/)

#### <span id="page-49-0"></span>References

Petersen AH, Ekstrøm CT (2019). "dataMaid: Your Assistant for Documenting Supervised Data Quality Screening in R." \_Journal of Statistical Software\_, \*90\*(6), 1-38. doi: 10.18637/jss.v090.i06 ( doi: [10.18637/jss.v090.i06\)](https://doi.org/10.18637/jss.v090.i06).

#### Examples

data(presidentData)

quartiles *summaryFunction for quartiles*

#### Description

A [summaryFunction](#page-59-0), intended to be called from [summarize](#page-57-0), which calculates the 1st and 3rd quartiles of a variable. NA, NaN and Inf values are removed prior to the computations.

#### Usage

```
quartiles(v, maxDecimals = 2)
```
#### Arguments

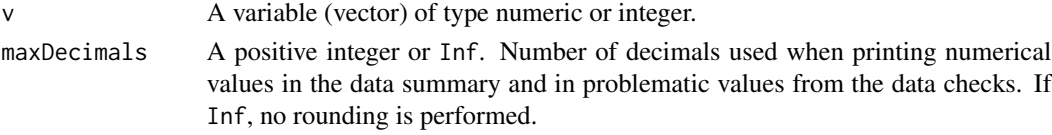

#### Details

The quartiles are computed using the [quantile](#page-0-0) function from stats, using type 7 quantiles for integer and numeric variables and type 1 quantiles for Date variables.

#### Value

An object of class summaryResult with the following entries: \$feature ("1st and 3rd quartiles"), \$result (the 1st and 3rd quartiles of v) and \$value (the quartiles in their original format).

#### See Also

[summaryFunction](#page-59-0), [summarize](#page-57-0), [summaryResult](#page-61-0), [allSummaryFunctions](#page-4-0)

```
quartiles(c(1:100))
```

```
quartiles(rnorm(1000), maxDecimals = 4)
```
<span id="page-50-1"></span>

A summaryFunction, intended to be called from [summarize](#page-57-0), which returns the reference level of a factor variable, i.e. the first category as returned by levels(v). This level will serve as the reference category and get absorbed into the intercept for most standard model fitting procedures and therefore, it may be convenient to know.

#### Usage

refCat(v, ...)

#### Arguments

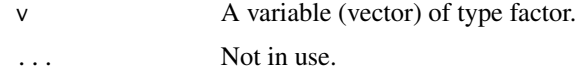

#### Value

An object of class summaryResult with the following entries: \$feature ("Reference level"), \$result (the reference level of v), and \$value (identical to result).

#### See Also

[summaryFunction](#page-59-0), [summarize](#page-57-0), [summaryResult](#page-61-0), [allSummaryFunctions](#page-4-0)

#### Examples

```
refCat(factor(letters))
```
<span id="page-50-0"></span>render *Simplified Rmarkdown rendering*

#### Description

Render a Rmarkdown (.Rmd) file, file, to the output format specified in its preamble. If no output format is specified, it will be rendered to html.

#### Usage

render(file, quiet)

#### <span id="page-51-1"></span>**Arguments**

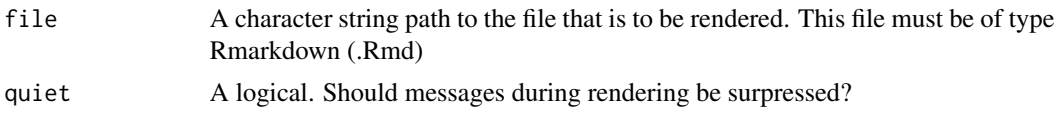

#### Details

This function is merely a simplified version (in terms of possible arguments) of the rendering function from the rmarkdown package. Therefore, we refer to this functions for more details: [render](#page-50-0). We have included this simplified version in dataReporter in order to help new R users with rendering their output documents as generated by [makeDataReport](#page-40-0).

#### See Also

[render](#page-50-0).

<span id="page-51-0"></span>setChecks *Set check arguments for makeDataReport*

#### Description

This function is a tool for easily specifying the checks argument of [makeDataReport](#page-40-0). Note that all available check function options can be inspected by calling allCheckFunctions().

#### Usage

```
setChecks(
  character = defaultCharacterChecks(),
  factor = defaultFactorChecks(),
  labelled = defaultLabelledChecks(),
  haven_labelled = defaultHavenlabelledChecks(),
  numeric = defaultNumericChecks(),
  integer = defaultIntegerChecks(),
  logical = defaultLogicalChecks(),
 Date = defaultDateChecks(),
  all = NULL\lambda
```
## Arguments

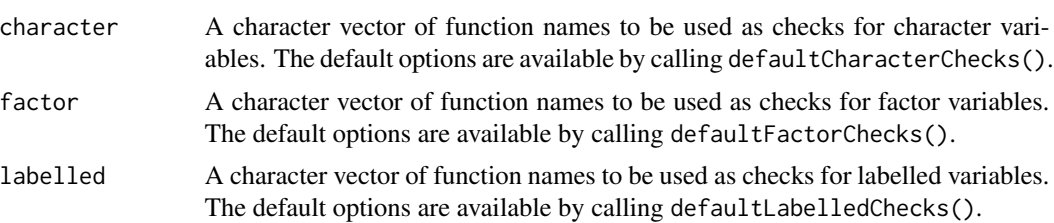

#### <span id="page-52-1"></span>setSummaries 53

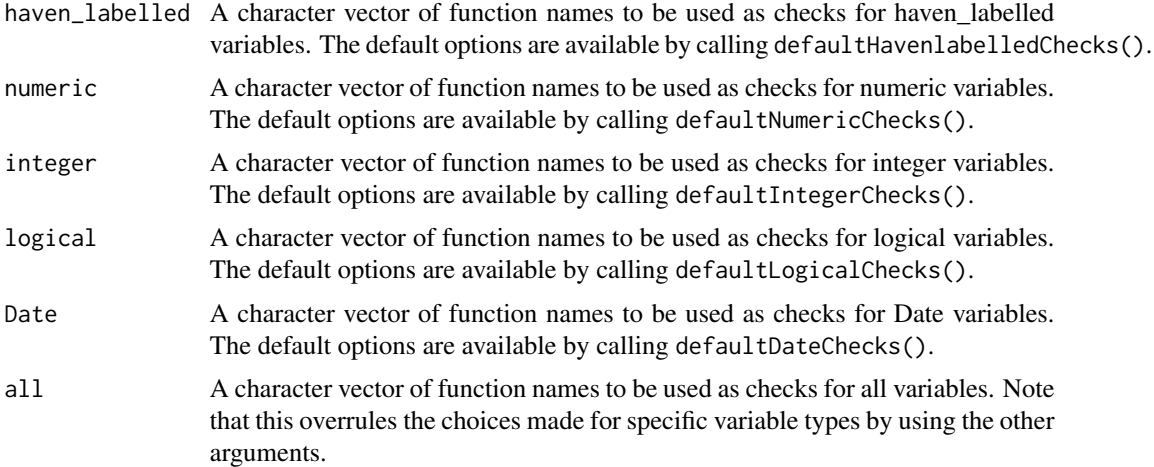

#### Value

A list with one entry for each data class supported by makeDataReport. Each entry then contains a character vector of function names that are to be called as checks for that variable type.

#### See Also

[makeDataReport](#page-40-0), [allCheckFunctions](#page-3-0), [defaultCharacterChecks](#page-16-0), [defaultFactorChecks](#page-19-0), [defaultLabelledChecks](#page-22-0), [defaultHavenlabelledChecks](#page-20-0), [defaultNumericChecks](#page-25-0), [defaultIntegerChecks](#page-21-0), [defaultLogicalChecks](#page-24-0), [defaultDateChecks](#page-17-0)

#### Examples

```
#Only identify missing values for characters, logicals and labelled variables:
 setChecks(character = "identifyMissing", factor = "identifyMissing",
    labelled = "identifyMissing")
#Used in a call to makeDataReport():
data(toyData)
makeDataReport(toyData, checks = setChecks(character = "identifyMissing",
   factor = "identifyMissing", labelled = "identifyMissing"), replace = TRUE)
```

```
setSummaries Set summary arguments for makeDataReport
```
#### Description

This function is a tool for easily specifying the summaries argument of [makeDataReport](#page-40-0). Note that all available summary function options can be inspected by calling allSummaryFunctions().

#### Usage

```
setSummaries(
  character = defaultCharacterSummaries(),
  factor = defaultFactorSummaries(),
  labelled = defaultLabelledSummaries(),
  haven_labelled = defaultHavenlabelledSummaries(),
  numeric = defaultNumericSummaries(),
  integer = defaultIntegerSummaries(),
  logical = defaultLogicalSummaries(),
 Date = defaultDateSummaries(),
  all = NULL)
```
#### Arguments

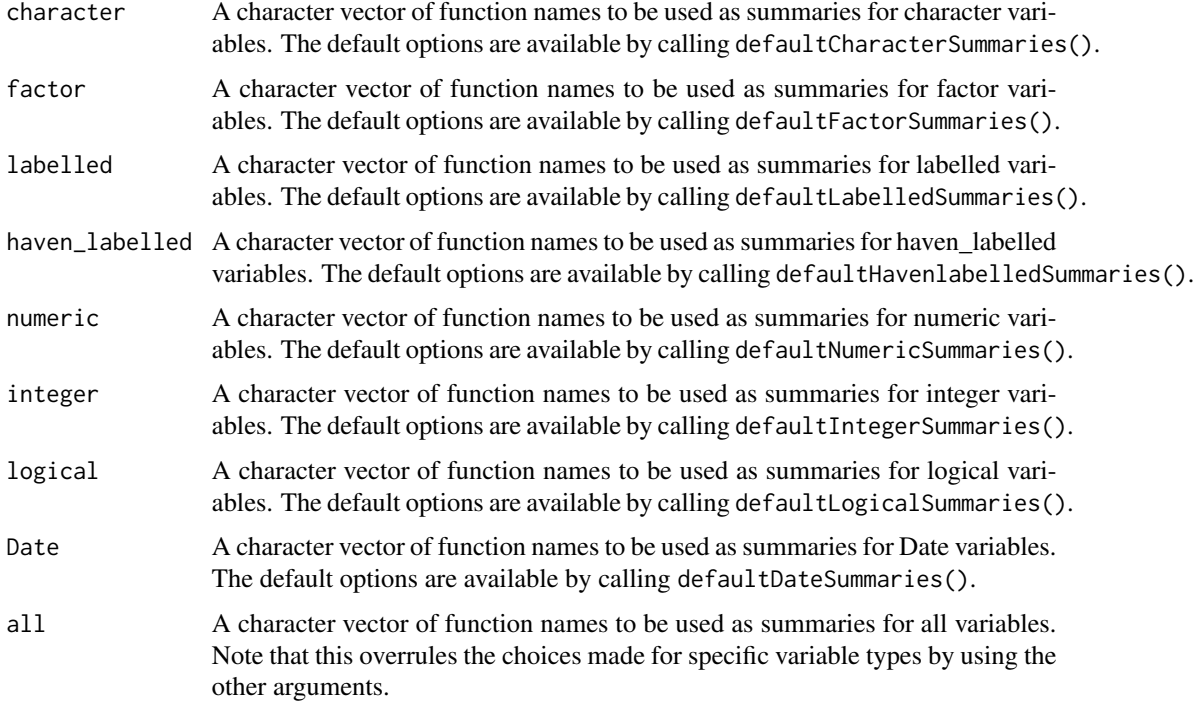

#### Value

A list with one entry for each data class supported by makeDataReport. Each entry then contains a character vector of function names that are to be called as summaries for that variable type.

#### See Also

[makeDataReport](#page-40-0), [allSummaryFunctions](#page-4-0), [defaultCharacterSummaries](#page-17-1), [defaultFactorSummaries](#page-19-1), [defaultLabelledSummaries](#page-23-0), [defaultHavenlabelledSummaries](#page-20-1), [defaultNumericSummaries](#page-25-1), [defaultIntegerSummaries](#page-22-1), [defaultLogicalSummaries](#page-24-1), [defaultDateSummaries](#page-18-0)

<span id="page-53-0"></span>

#### setVisuals 55

#### Examples

```
#Don't include central value (median/mode) summary for numerical and integer
#variables:
  setSummaries(numeric = defaultNumericSummaries(remove = "centralValue"),
    integer = defaultIntegerSummaries(remove = "centralValue"))
#Used in a call to makeDataReport():
data(toyData)
makeDataReport(toyData,
  setSummaries(numeric = defaultNumericSummaries(remove = "centralValue"),
    integer = defaultIntegerSummaries(remove = "centralValue")), replace = TRUE)
```
<span id="page-54-0"></span>setVisuals *Set visual arguments for makeDataReport*

#### Description

This function is a tool for easily specifying the visuals argument of [makeDataReport](#page-40-0). Note that only a single visual function can be provided for each variable type. If more than one is supplied, only the first one is used. The default is to use a single visual function for all variable types (as specified in the argument all), but class-specific choices of visual functions can also be used. Note that class-specific arguments overwrites the contents of all. Note that all available visual function options can be inspected by calling allVisualFunctions().

#### Usage

```
setVisuals(
  character = NULL,
  factor = NULL,
  labelled = NULL,
  haven_labelled = NULL,
  numeric = NULL,
  integer = NULL,
  logical = NULL,
 Date = NULL,
  all = "standardVisual"
)
```
#### Arguments

character A function name (character string) to be used as the visual function for character variables. If NULL (the default) the argument is ignored and the contents of the all argument is used instead.

<span id="page-55-0"></span>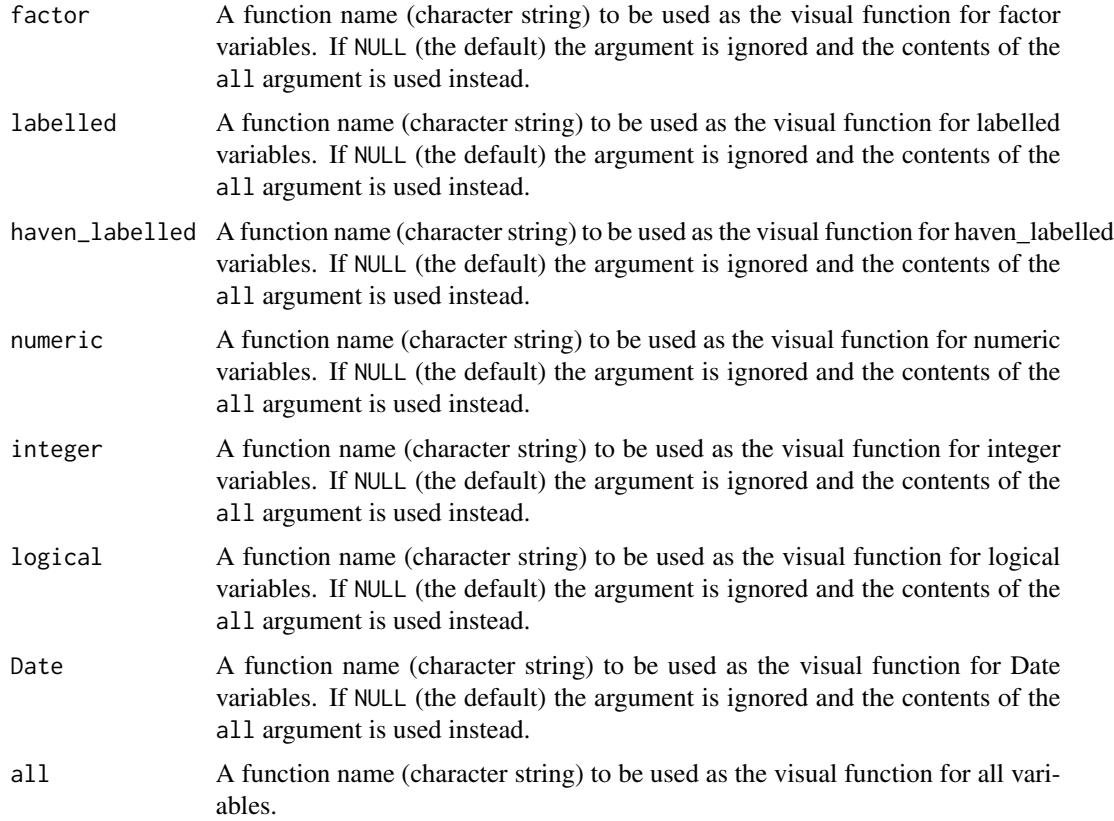

#### Value

A list with one entry for each data class supported by makeDataReport. Each entry then contains a character string with a function name that is to be called as the visual function for that variable type.

#### See Also

[makeDataReport](#page-40-0), [allVisualFunctions](#page-4-1)

```
#Set visual type to basicVisual for all variable types:
  setVisuals(all = "basicVisual")
#Used in a call to makeDataReport():
data(toyData)
makeDataReport(toyData, visuals = setVisuals(all = "basicVisual"), replace = TRUE)
```
<span id="page-56-1"></span>

S3 class meant for representing numeric variables that act like factor variables by taking only a few different values. This class is used in makeDataReport() in order to get appropriate summaries, visualizations and checks for such variables. In other words, such variables will be treated like factor variables instead of numerics.

#### Usage

smartNum(v)

#### Arguments

v A numeric vector

#### Value

A smartNum object that is handled in makeDataReport in the same way as a factor.

<span id="page-56-0"></span>standardVisual *Produce distribution plots using ggplot from ggplot2.*

#### Description

Plot the distribution of a variable, depending on its data class, by use of ggplot2. Note that standardVisual is a [visualFunction](#page-66-0), compatible with the [visualize](#page-67-0) and [makeDataReport](#page-40-0) functions.

#### Usage

```
standardVisual(v, vnam, doEval = TRUE)
```
#### Arguments

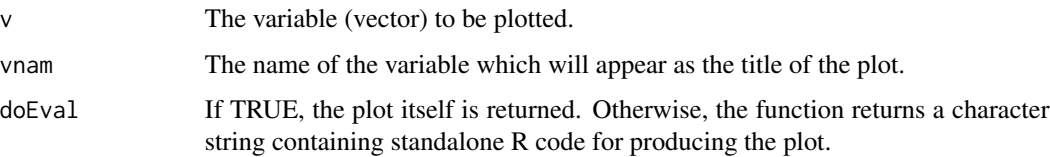

#### Details

For character, factor, logical and (haven\_)labelled variables, a barplot is produced. For numeric, integer or Date variables, standardVisual produces a histogram instead. Note that for integer and numeric variables, all non-finite (i.e. NA, NaN, Inf) values are removed prior to plotting. For character, Date, factor, (haven\_)labelled and logical variables, only NA values are removed.

#### See Also

[visualize](#page-67-0), [basicVisual](#page-6-0)

#### Examples

```
#Save a variable
myVar < c(1:10)#Plot a variable
standardVisual(myVar, "MyVar")
```

```
#Produce code for plotting a variable
standardVisual(myVar, "MyVar", doEval = FALSE)
```
<span id="page-57-0"></span>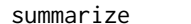

#### summarize *Summarize a variable/dataset*

#### Description

Generic shell function that produces a summary of a variable (or for each variable in an entire dataset), given a number of summary functions and depending on its data class.

#### Usage

```
summarize(v, reportstyleOutput = FALSE, summaries = setSummaries(), \dots)
```
#### Arguments

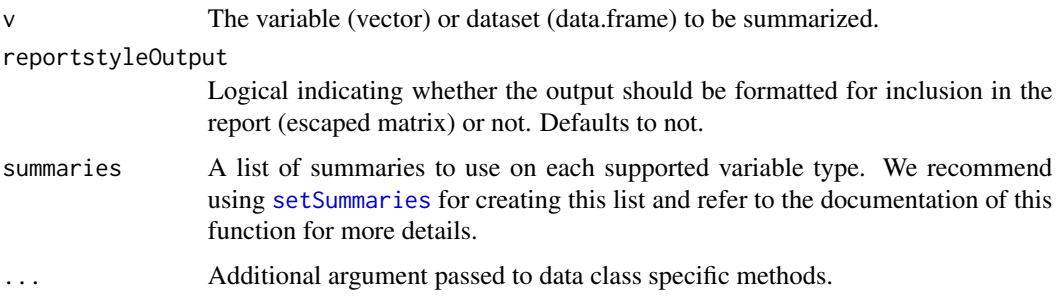

<span id="page-57-1"></span>

#### <span id="page-58-0"></span>summarize 59

#### Details

Summary functions are supplied using their names (in character strings) in the class-specific argument, e.g. characterSummaries = c("countMissing","uniqueValues") for character variables and similarly for the remaining 7 data classes (factor, Date, labelled, haven\_labelled, numeric, integer, logical). Note that an overview of all available summaryFunctions can be obtained by calling [allSummaryFunctions](#page-4-0).

The default choices of summaryFunctions are available in data class specific functions, e.g. defaultCharacterSummaries() and defaultNumericSummaries(). A complete overview of all default options can be obtained by calling setSummaries()

A user defined summary function can be supplied using its function name. Note however that it should take a vector as argument and return a list on the form list(feature="Feature name",result="The result"). More details on how to construct valid summary functions are found in [summaryFunction](#page-59-0).

#### Value

The return value depends on the value of reportstyleOutput.

If reportstyleOutput = FALSE (the default): If v is a varibale, a list of summaryResult objects, one summaryResult for each summary function called on  $v$ . If  $v$  is a dataset, then summarize() returns a list of lists of summaryResult objects instead; one list for each variable in v.

If reportstyleOutput = TRUE: If v is a single variable: A matrix with two columns, feature and result and one row for each summary function that was called. Character strings in this matrix are escaped such that they are ready for Rmarkdown rendering.

If v is a full dataset: A list of matrices as described above, one for each variable in the dataset.

#### References

Petersen AH, Ekstrøm CT (2019). "dataMaid: Your Assistant for Documenting Supervised Data Quality Screening in R." \_Journal of Statistical Software\_, \*90\*(6), 1-38. doi: 10.18637/jss.v090.i06 (doi: [10.18637/jss.v090.i06\)](https://doi.org/10.18637/jss.v090.i06).

#### See Also

```
setSummaries, summaryFunction, allSummaryFunctions, summaryResult, defaultCharacterSummaries,
defaultFactorSummaries, defaultLabelledSummaries, defaultHavenlabelledSummaries, defaultNumericSummaries,
defaultIntegerSummaries, defaultLogicalSummaries
```

```
#Default summary for a character vector:
  charV <- c("a", "b", "c", "a", "a", NA, "b", "0")
  summarize(charV)
#Inspect default character summary functions:
  defaultCharacterSummaries()
#Define a new summary function and add it to the summary for character vectors:
  countZeros <- function(v, ...) {
    res \leftarrow length(which(v == 0))
```

```
summaryResult(list(feature="No. zeros", result = res, value = res))
  }
  summarize(charV,
   summaries = setSummaries(character = defaultCharacterSummaries(add = "countZeros")))
#Does nothing, as intV is not affected by characterSummaries
  intV < -c(0:10)summarize(intV,
   summaries = setSummaries(character = defaultCharacterSummaries(add = "countZeros")))
#But supplying the argument for integer variables changes the summary:
  summarize(intV, summaries = setSummaries(integer = "countZeros"))
#Summarize a full dataset:
 data(cars)
 summarize(cars)
#Summarize a variable and obtain report-style output (formatted for markdown)
 summarize(charV, reportstyleOutput = TRUE)
```
<span id="page-59-0"></span>summaryFunction *Create an object of class summaryFunction*

#### Description

Convert a function, f, into an S3 summaryFunction object. This adds f to the overview list returned by an allSummaryFunctions() call.

#### Usage

summaryFunction(f, description, classes = NULL)

#### Arguments

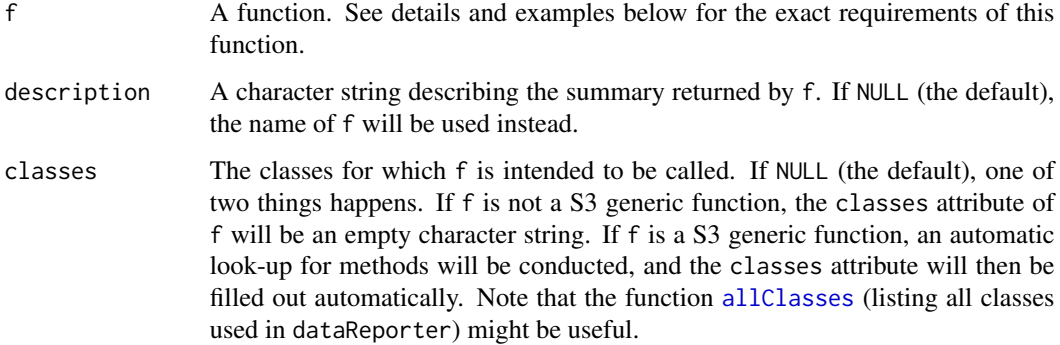

#### <span id="page-60-0"></span>Details

summaryFunction represents the functions used in [summarize](#page-57-0) and [makeDataReport](#page-40-0) for summarizing the features of variables in a dataset.

An example of defining a new summaryFunction is given below. Note that the minimal requirements for such a function (in order for it to be compatible with summarize() and makeDataReport()) is the following input/output-structure: It must input at least two arguments, namely v (a vector variable) and .... Additional implemented arguments from summarize() and makeDataReport() include maxDecimals, see e.g. the pre-defined summaryFunction  $minMax$  for more details about how this arguments should be used. The output must be a list with at least the two entries \$feature (a short character string describing what was summarized) and \$result (a value or a character string with the result of the summarization). However, if the result of a summaryFunction is furthermore converted to a [summaryResult](#page-61-0) object, a print() method also becomes available for consistent formatting of summaryFunction results.

Note that all available summaryFunctions are listed by the call allSummaryFunctions() and we recommed looking into these function, if more knowledge about summaryFunctions is required.

#### Value

A function of class summaryFunction which has to attributes, namely classes and description.

#### See Also

[allSummaryFunctions](#page-4-0), [summarize](#page-57-0), [makeDataReport](#page-40-0), [checkResult](#page-14-0)

```
#Define a valid summaryFunction that can be called from summarize()
#and makeDataReport(). This function counts how many zero entries a given
#variable has:
countZeros <- function(v, ...) {
 res \leftarrow length(which(v == 0))
 summaryResult(list(feature = "No. zeros", result = res, value = res))
 }
#Convert it to a summaryFunction object. We don't count zeros for
#logical variables, as they have a different meaning here (FALSE):
countZeros <- summaryFunction(countZeros, description = "Count number of zeros",
                             classes = setdiff(allClasses(), "logical"))
#Call it directly :
countZeros(c(0, 0, 0, 1:100))
#Call it via summarize():
 data(cars)
 summarize(cars, numericSummaries = c(defaultNumericSummaries(),
   "countZeros"))
#Note that countZeros now appears in a allSummaryFunctions() call:
 allSummaryFunctions()
```
<span id="page-61-1"></span><span id="page-61-0"></span>

Convert a list resulting from the summaries performed in a [summaryFunction](#page-59-0) into a summaryResult object, thereby supplying it with a print() method.

#### Usage

```
summaryResult(ls)
```
#### Arguments

ls A list with entries \$feature (a character string describing what summary was obtained), \$result (the result of the summary, either a value from the variable, a numeric or a character string) and \$value (the result in its most raw format, often identical to the \$result input).

#### Value

A S3 object of class summaryResult, identical to the inputted list, ls, except for its class attribute.

#### See Also

[summaryFunction](#page-59-0)

tableVisual *Produce tables for the makeDataReport visualizations.*

#### Description

Produce a table of the distribution of a categorical (character, labelled, haven\_labelled or factor) variable. Note that tableVisual is a [visualFunction](#page-66-0), compatible with the [visualize](#page-67-0) and [makeDataReport](#page-40-0) functions.

#### Usage

```
tableVisual(v, vnam, doEval = TRUE)
```
#### Arguments

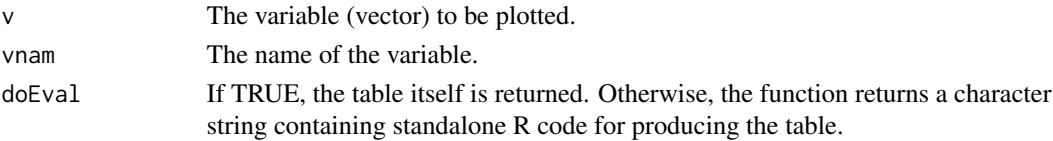

#### <span id="page-62-0"></span>testData 63

#### See Also

[visualize](#page-67-0), [basicVisual](#page-6-0), [standardVisual](#page-56-0)

#### Examples

```
#Save a variable
myVar <- c("red", "blue", "red", "red", NA)
#Plot a variable
tableVisual(myVar, "MyVar")
#Produce code for plotting a variable
tableVisual(myVar, "MyVar", doEval = FALSE)
```
testData *Extended example data to test the features of dataReporter*

#### Description

A dataset of constructed data used as test bed when using dataReporter for identifying potential errors in a dataset.

#### Usage

testData

#### Format

A data frame with 15 rows and 14 variables.

charVar A character vector with a single missing observation.

factor Var A factor vector with a miscoded missing observation, 999.

numVar A numeric vector

intVar An integer vector

boolVar A logical vector with three missing observations.

keyVar A character vector with unique codes for each observation.

emptyVar A numeric vector where all entries are identical.

numOutlierVar A numeric vector with a possible outlier (100).

smartNumVar A numeric vector that takes only two different values.

cprVar A character vector with levels in the format of Danish CPR numbers (social security numbers).

cprKeyVar A character vector with levels in the format of Danish CPR numbers (social security numbers) with unique levels for each observation.

- <span id="page-63-0"></span>miscodedMissingVar A character vector with levels corresponding to various miscoded (non-NA) misssing codes.
- misclassifiedNumVar A misclassified factor variable, where every level is a number and a many (12) different levels are in use.

dateVar A Date vector.

labelledVar A labelled vector with two missing observations.

#### Source

Artificial data

#### Examples

data(testData)

toyData *Small example data to show the features of dataReporter*

#### Description

An artificial dataset, intended for presenting the key features of dataReporter, which is a toolset for identifying potential errors in a dataset.

#### Usage

toyData

#### Format

A data.frame with 15 rows and 6 variables.

- pill A factor variable with two levels ("red" and "blue") and a few (correctly coded) missing observations. This represents the colour of a pill.
- events A numeric variable with one obvious outlier value (82), two miscoded missing values (999 and NaN) and a few correctly coded missing values. The number of previous events.
- region A factor variable where two of the levels ("other" and "OTHER" are the same word with different case settings. Moreover, the variable includes a Stata-style miscoded missing value ("."). Used to represent geographical regions or treatment centers..
- change A numeric variable (random draws from a standard normal distribution). Representing a change in a measured variable.
- id A factor variable with unique codes for each observation (a character string with a number between 1 and 15), i.e. a key variable.
- spotifysong A factor variable that has the same level ("Irrelevant") for all observations, i.e. a empty variable. The latest song played on Spotify.

#### <span id="page-64-0"></span>uniqueValues 65

#### Source

Artificial data

#### References

Petersen AH, Ekstrøm CT (2019). "dataMaid: Your Assistant for Documenting Supervised Data Quality Screening in R." \_Journal of Statistical Software\_, \*90\*(6), 1-38. doi: 10.18637/jss.v090.i06 ( doi: [10.18637/jss.v090.i06\)](https://doi.org/10.18637/jss.v090.i06).

#### Examples

data(toyData)

uniqueValues *summaryFunction for unique values*

#### Description

A [summaryFunction](#page-59-0) type function, intended to be called from [summarize](#page-57-0) to be called from [summarize](#page-57-0), which counts the number of unique (excluding NAs) values in a variable.

#### Usage

uniqueValues(v, ...)

#### Arguments

v A variable (vector). ... Not in use.

#### Value

An object of class summaryResult with the following entries: \$feature ("No. unique values") and \$result (the number of unique values in v).

#### See Also

[summaryFunction](#page-59-0), [summarize](#page-57-0), [summaryResult](#page-61-0), [allSummaryFunctions](#page-4-0)

#### Examples

uniqueValues(c(1:3, rep(NA, 10), Inf, NaN))

A [summaryFunction](#page-59-0) type function, intended to be called from [summarize](#page-57-0), which finds the original class of a variable. This is just the class for all objects but those of class smartNum.

#### Usage

```
variableType(v, ...)
```
#### Arguments

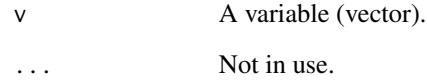

#### Value

An object of class summaryResult with the following entries: \$feature ("Variable type"), \$result (the (original) class of v) and \$value (identical to \$result).

#### See Also

[summarize](#page-57-0)

```
#For standard variables:
 varX <- c(rep(c(1,2,3), each=10))
  class(varX)
 variableType(varX)
```

```
#For smartNum variables:
  smartX <- dataReporter::smartNum(varX)
 class(smartX)
 variableType(smartX)
```
<span id="page-66-1"></span><span id="page-66-0"></span>

Convert a function, f, into an S3 visualFunction object. This adds f to the overview list returned by an allVisualFunctions() call.

#### Usage

visualFunction(f, description, classes = NULL)

#### Arguments

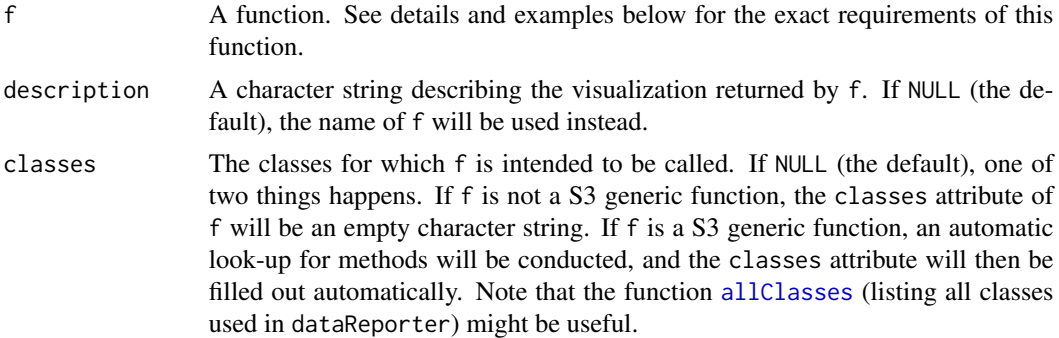

#### Details

visualFunction represents the functions used in [visualize](#page-67-0) and [makeDataReport](#page-40-0) for plotting the distributions of the variables in a dataset.

An example of defining a new visualFunction is given below. Note that the minimal requirements for such a function (in order for it to be compatible with visualize() and makeDataReport()) is the following input/output-structure: It must input exactly the following three arguments, namely v (a vector variable), vnam (a character string with the name of the variable) and doEval (a logical). The last argument is supposed to control whether the function produces a plot in the graphic device (if doEval = TRUE) or instead returns a character string including R code for generating such a plot. In the latter setting, the code must be stand-alone, that is, it cannot depend on object available in an environment. In practice, this will typically imply that the data variable is included in the code snip. It is not strictly necessary to implement the doEval = TRUE setting for the visualFunction to be compatible with [makeDataReport](#page-40-0), but we recommend doing it anyway such that the function can also be used interactively.

Note that all available visualFunctions are listed by the call allVisualFunctions() and we recommed looking into these function, if more knowledge about visualFunctions is required.

#### Value

A function of class visualFunction which has to attributes, namely classes and description.

<span id="page-67-1"></span>68 visualize

#### See Also

[allVisualFunctions](#page-4-1), [visualize](#page-67-0), [makeDataReport](#page-40-0)

#### Examples

```
#Defining a new visualFunction:
mosaicVisual <- function(v, vnam, doEval) {
  thisCall <- call("mosaicplot", table(v), main = vnam, xlab = "")
  if (doEval) {
   return(eval(thisCall))
  } else return(deparse(thisCall))
 }
mosaicVisual <- visualFunction(mosaicVisual, description = "Mosaicplots from graphics",
                                classes = allClasses())
#mosaicVisual is now included in a allVisualFunctions() call:
allVisualFunctions()
#Create a mosaic plot:
ABCvar <- c(rep("a", 10), rep("b", 20), rep("c", 5))
mosaicVisual(ABCvar, "ABCvar", TRUE)
#Create a character string with the code for a mosaic plot:
mosaicVisual(ABCvar, "ABCVar", FALSE)
#Extract or set description of a visualFunction:
description(mosaicVisual)
description(mosaicVisual) <- "A cubist version of a pie chart"
description(mosaicVisual)
```
<span id="page-67-0"></span>

```
visualize Produce distribution plots
```
#### Description

Generic shell function that calls a plotting function in order to produce a marginal distribution plot for a variable (or for each variable in a dataset). What type of plot is made might depend on the data class of the variable.

#### Usage

```
visualize(v, vnam = NULL, visuals = setVisuals(), doEval = TRUE, \ldots)
```
#### <span id="page-68-0"></span>visualize 69 and 50 km s and 50 km s and 50 km s and 50 km s and 50 km s and 50 km s and 50 km s and 50 km s and 50 km s and 50 km s and 50 km s and 50 km s and 50 km s and 50 km s and 50 km s and 50 km s and 50 km s and 5

#### **Arguments**

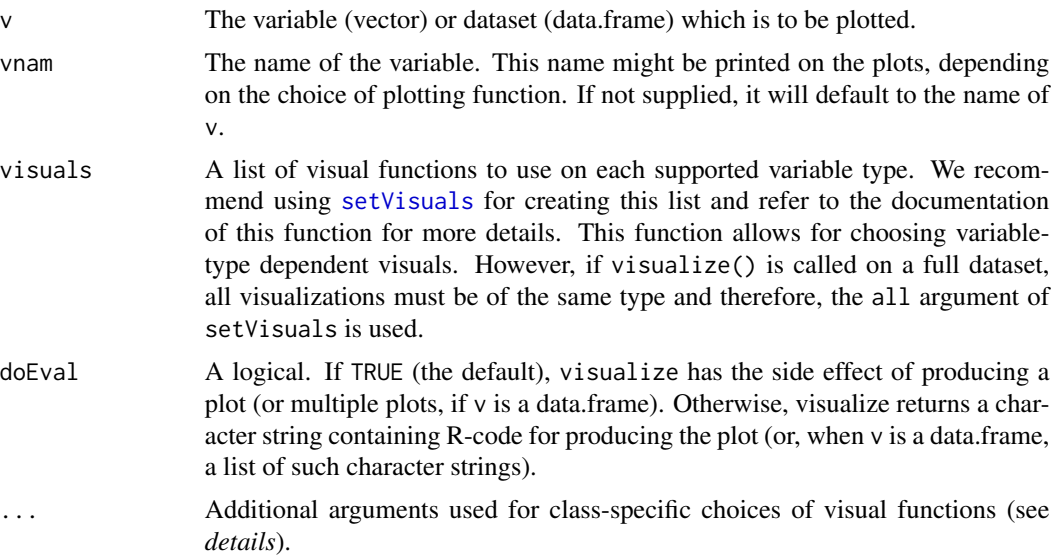

#### Details

Visual functions can be supplied using their names (in character strings) using setVisuals. Note that only a single visual function is allowed for each variable class. The default visual settings can be inspected by calling setVisuals(). An overview of all available visualFunctions can be obtained by calling [allVisualFunctions](#page-4-1).

A user defined visual function can be supplied using its function name. Details on how to construct valid visual functions are found in [visualFunction](#page-66-0).

#### References

Petersen AH, Ekstrøm CT (2019). "dataMaid: Your Assistant for Documenting Supervised Data Quality Screening in R." \_Journal of Statistical Software\_, \*90\*(6), 1-38. doi: 10.18637/jss.v090.i06 ( doi: [10.18637/jss.v090.i06\)](https://doi.org/10.18637/jss.v090.i06).

#### See Also

[setVisuals](#page-54-0), [allVisualFunctions](#page-4-1), [standardVisual](#page-56-0), [basicVisual](#page-6-0)

```
#Standard use: Return standalone code for plotting a function:
 visualize(c(1:10), "Variable 1", doEval = FALSE)
#Define a new visualization function and call it using visualize either
#using allVisual or a class specific argument:
 mosaicVisual <- function(v, vnam, doEval) {
    thisCall <- call("mosaicplot", table(v), main = vnam, xlab = "")
   if (doEval) {
     return(eval(thisCall))
```

```
} else return(deparse(thisCall))
  }
 mosaicVisual <- visualFunction(mosaicVisual,
                                 description = "Mosaicplots from graphics",
                                 classes = allClasses())
#Inspect all options for visualFunctions:
allVisualFunctions()
#set mosaicVisual for all variable types:
visualize(c("1", "1", "1", "2", "2", "a"), "My variable",
    visuals = setVisuals(all = "mosaicVisual"))
#set mosaicVisual only for character variables:
visualize(c("1", "1", "1", "2", "2", "a"), "My variable",
    visuals = setVisuals(character = "mosaicVisual"))
#this will use standardVisual, as our variable is not numeric:
visualize(c("1", "1", "1", "2", "2", "a"), "My variable",
    visuals = setVisuals(numeric = "mosaicVisual"))
  #return code for a mosaic plot
 visualize(c("1", "1", "1", "2", "2", "a"), "My variable",
     allVisuals = "mosaicVisual", doEval=FALSE)
 #Produce multiple plots easily by calling visualize on a full dataset:
 data(testData)
  testData2 <- testData[, c("charVar", "factorVar", "numVar", "intVar")]
 visualize(testData2)
#When using visualize on a dataset, datatype specific arguments have no
#influence:
 visualize(testData2, setVisuals(character = "basicVisual",
     factor = "basicVisual"))
#But we can still use the "all" argument in setVisuals:
 visualize(testData2, visuals = setVisuals(all = "basicVisual"))
```
whoami\_available *Find out if the whoami package binaries is installed (git + whoami)*

#### **Description**

Find out if the whoami package binaries is installed (git + whoami)

#### Usage

whoami\_available()

whoami\_available 71

#### Value

logical that is TRUE if whoami and git can be found

# **Index**

∗ datasets artData, [6](#page-5-0) bigPresidentData, [8](#page-7-0) exampleData, [28](#page-27-0) presidentData, [49](#page-48-0) testData, [63](#page-62-0) toyData, [64](#page-63-0) ∗ misc check, [10](#page-9-1) allCheckFunctions, [4,](#page-3-2) *[5,](#page-4-2) [6](#page-5-0)*, *[11](#page-10-0)*, *[13](#page-12-0)*, *[30–](#page-29-0)[32](#page-31-0)*, *[34](#page-33-0)[–40](#page-39-0)*, *[53](#page-52-1)* allClasses, [4,](#page-3-2) *[12](#page-11-1)*, *[60](#page-59-1)*, *[67](#page-66-1)* allSummaryFunctions, *[4](#page-3-2)*, [5,](#page-4-2) *[6](#page-5-0)*, *[10](#page-9-1)*, *[17](#page-16-1)*, *[49–](#page-48-0)[51](#page-50-1)*, *[54](#page-53-0)*, *[59](#page-58-0)*, *[61](#page-60-0)*, *[65](#page-64-0)* allVisualFunctions, *[4,](#page-3-2) [5](#page-4-2)*, [5,](#page-4-2) *[56](#page-55-0)*, *[68,](#page-67-1) [69](#page-68-0)* artData, [6](#page-5-0) barplot, *[7](#page-6-1)* basicVisual, [7,](#page-6-1) *[58](#page-57-1)*, *[63](#page-62-0)*, *[69](#page-68-0)* basicVisualCFLB, [8](#page-7-0) bigPresidentData, [8](#page-7-0) boxplot, *[35,](#page-34-0) [36](#page-35-0)* centralValue, [9,](#page-8-0) *[18,](#page-17-2) [19](#page-18-1)*, *[21–](#page-20-2)[24](#page-23-1)*, *[26,](#page-25-2) [27](#page-26-0)* check, [10,](#page-9-1) *[12,](#page-11-1) [13](#page-12-0)*, *[17](#page-16-1)[–26](#page-25-2)*, *[30–](#page-29-0)[40](#page-39-0)*, *[47](#page-46-0)* checkFunction, *[4](#page-3-2)*, *[11](#page-10-0)*, [12,](#page-11-1) *[15,](#page-14-1) [16](#page-15-0)*, *[27](#page-26-0)*, *[30–](#page-29-0)[40](#page-39-0)*, *[46,](#page-45-0) [47](#page-46-0)* checkResult, *[11](#page-10-0)*, *[13](#page-12-0)*, [15,](#page-14-1) *[30–](#page-29-0)[40](#page-39-0)*, *[61](#page-60-0)*

classes, [16](#page-15-0) classes<- *(*classes*)*, [16](#page-15-0) countMissing, [16,](#page-15-0) *[18,](#page-17-2) [19](#page-18-1)*, *[21–](#page-20-2)[24](#page-23-1)*, *[26,](#page-25-2) [27](#page-26-0)*

defaultCharacterChecks, *[11](#page-10-0)*, [17,](#page-16-1) *[53](#page-52-1)* defaultCharacterSummaries, [18,](#page-17-2) *[54](#page-53-0)*, *[59](#page-58-0)* defaultDateChecks, *[11](#page-10-0)*, [18,](#page-17-2) *[53](#page-52-1)* defaultDateSummaries, [19,](#page-18-1) *[54](#page-53-0)* defaultFactorChecks, *[11](#page-10-0)*, [20,](#page-19-2) *[53](#page-52-1)* defaultFactorSummaries, [20,](#page-19-2) *[54](#page-53-0)*, *[59](#page-58-0)* defaultHavenlabelledChecks, *[11](#page-10-0)*, [21,](#page-20-2) *[53](#page-52-1)* defaultHavenlabelledSummaries, [21,](#page-20-2) *[54](#page-53-0)*, *[59](#page-58-0)* defaultIntegerChecks, *[11](#page-10-0)*, [22,](#page-21-1) *[53](#page-52-1)* defaultIntegerSummaries, [23,](#page-22-2) *[54](#page-53-0)*, *[59](#page-58-0)* defaultLabelledChecks, *[11](#page-10-0)*, [23,](#page-22-2) *[53](#page-52-1)* defaultLabelledSummaries, [24,](#page-23-1) *[54](#page-53-0)*, *[59](#page-58-0)* defaultLogicalChecks, *[11](#page-10-0)*, [25,](#page-24-2) *[53](#page-52-1)* defaultLogicalSummaries, [25,](#page-24-2) *[54](#page-53-0)*, *[59](#page-58-0)* defaultNumericChecks, *[11](#page-10-0)*, [26,](#page-25-2) *[53](#page-52-1)* defaultNumericSummaries, [26,](#page-25-2) *[54](#page-53-0)*, *[59](#page-58-0)* description, [27](#page-26-0) description<- *(*description*)*, [27](#page-26-0) exampleData, [28](#page-27-0) identifyCaseIssues, [30](#page-29-0) identifyLoners, [31](#page-30-0) identifyMissing, *[13](#page-12-0)*, [32](#page-31-0) identifyNums, [33](#page-32-0) identifyOutliers, [34](#page-33-0) identifyOutliersTBStyle, [35](#page-34-0) identifyWhitespace, [36](#page-35-0) isCPR, [37](#page-36-0) isEmpty *(*isSingular*)*, [39](#page-38-0) isKey, [38](#page-37-0) isSingular, [39](#page-38-0) isSupported, [40](#page-39-0) makeCodebook, [41](#page-40-1) makeDataReport, *[7](#page-6-1)*, *[12,](#page-11-1) [13](#page-12-0)*, *[16](#page-15-0)[–26](#page-25-2)*, *[37](#page-36-0)[–40](#page-39-0)*, [41,](#page-40-1) *[47](#page-46-0)*, *[52](#page-51-1)[–57](#page-56-1)*, *[61,](#page-60-0) [62](#page-61-1)*, *[67,](#page-66-1) [68](#page-67-1)* mc, *[35](#page-34-0)* messageGenerator, *[13](#page-12-0)*, [46](#page-45-0) minMax, *[19](#page-18-1)*, *[23](#page-22-2)*, *[27](#page-26-0)*, [48,](#page-47-1) *[61](#page-60-0)* plot, *[7](#page-6-1)* presidentData, [49](#page-48-0)

quantile, *[50](#page-49-0)* quartiles, *[19](#page-18-1)*, *[23](#page-22-2)*, *[27](#page-26-0)*, [50](#page-49-0)
## INDEX  $\hspace{1.5cm}$  73

refCat , [51](#page-50-0)

render , *[43](#page-42-0)* , [51](#page-50-0) , *[52](#page-51-0)* setChecks , *[11](#page-10-0)* , *[44](#page-43-0)* , [52](#page-51-0) setSummaries , *[44](#page-43-0)* , [53](#page-52-0) , *[58](#page-57-0) , [59](#page-58-0)* setVisuals , *[44](#page-43-0)* , [55](#page-54-0) , *[69](#page-68-0)* smartNum , [57](#page-56-0) sort , *[10](#page-9-0)* standardVisual , *[7](#page-6-0)* , [57](#page-56-0) , *[63](#page-62-0)* , *[69](#page-68-0)* summarize , *[9](#page-8-0) , [10](#page-9-0)* , *[16,](#page-15-0) [17](#page-16-0)* , *[48](#page-47-0) [–51](#page-50-0)* , [58](#page-57-0) , *[61](#page-60-0)* , *[65](#page-64-0) , [66](#page-65-0)* summaryFunction , *[5](#page-4-0)* , *[10](#page-9-0)* , *[16,](#page-15-0) [17](#page-16-0)* , *[27](#page-26-0)* , *[49](#page-48-0) [–51](#page-50-0)* , *[59](#page-58-0)* , [60](#page-59-0) , *[62](#page-61-0)* , *[65](#page-64-0) , [66](#page-65-0)* summaryResult , *[10](#page-9-0)* , *[17](#page-16-0)* , *[49](#page-48-0) [–51](#page-50-0)* , *[59](#page-58-0)* , *[61](#page-60-0)* , [62](#page-61-0) , *[65](#page-64-0)*

tableVisual , [62](#page-61-0) testData , [63](#page-62-0) toyData , [64](#page-63-0)

unclass , *[35](#page-34-0) , [36](#page-35-0)* uniqueValues , *[18](#page-17-0) , [19](#page-18-0)* , *[21](#page-20-0) [–24](#page-23-0)* , *[26,](#page-25-0) [27](#page-26-0)* , [65](#page-64-0)

variableType , *[18](#page-17-0) , [19](#page-18-0)* , *[21](#page-20-0) [–24](#page-23-0)* , *[26,](#page-25-0) [27](#page-26-0)* , [66](#page-65-0) visualFunction , *[6,](#page-5-0) [7](#page-6-0)* , *[16](#page-15-0)* , *[27](#page-26-0)* , *[57](#page-56-0)* , *[62](#page-61-0)* , [67](#page-66-0) , *[69](#page-68-0)* visualize, [7](#page-6-0), [57,](#page-56-0) [58](#page-57-0), [62](#page-61-0), [63](#page-62-0), [67,](#page-66-0) [68](#page-67-0), 68

whoami\_available , [70](#page-69-0)